# <span id="page-0-0"></span>**Linux Differences**

# **Table of Contents**

<span id="page-1-0"></span>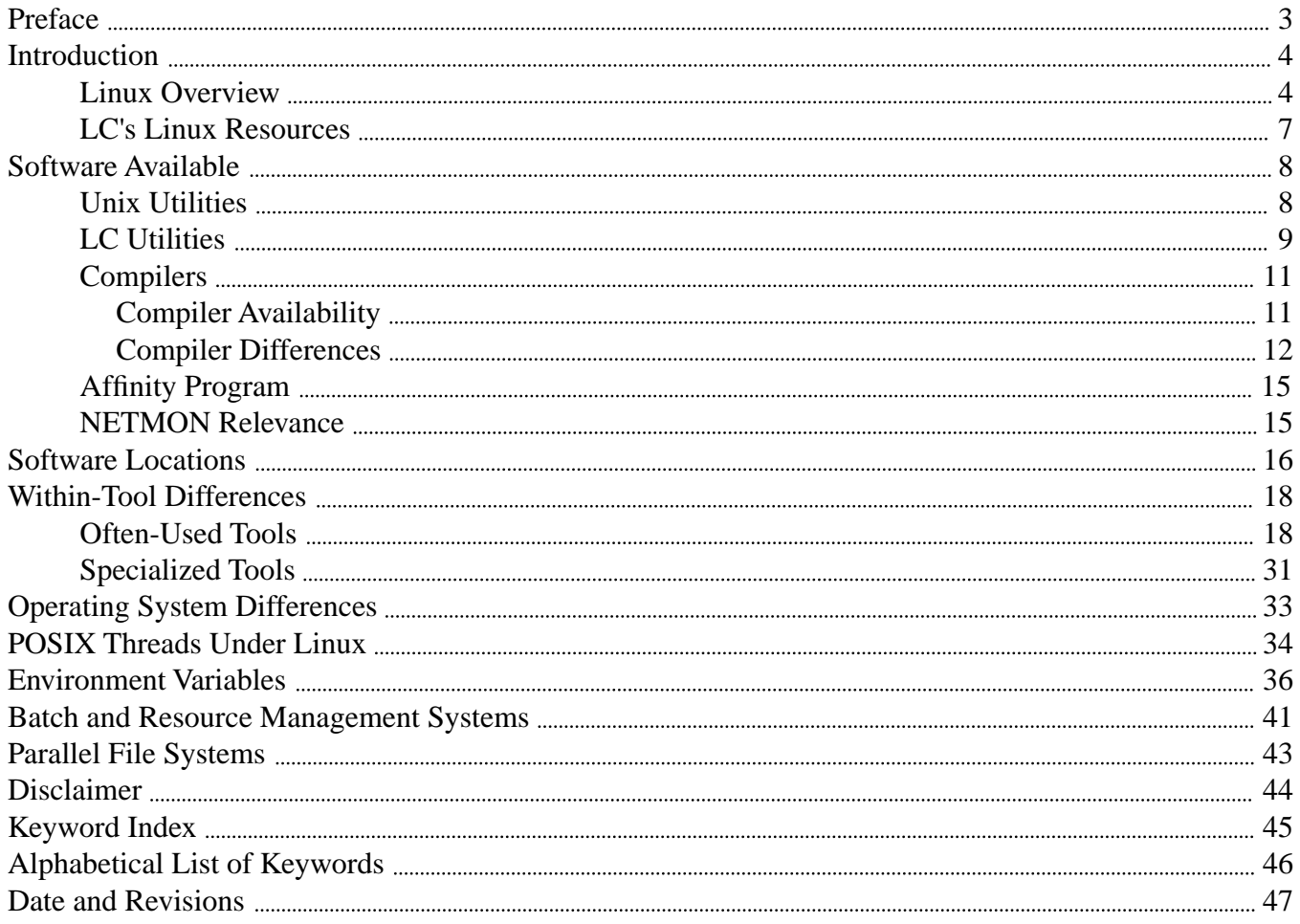

# **Preface**

<span id="page-2-2"></span><span id="page-2-1"></span><span id="page-2-0"></span>Scope: This Linux Differences guide summarizes the Linux-based computing resources available to LC users and explains the differences (among Linux and AIX and Tru64 UNIX) in tool and library availability, tool location (path), within-tool options and features, and operating-system features that can affect code portability and the general usefulness of local Linux computers. One section also discusses local support for POSIX threads on LC Linux machines, while another focuses on Linux-relevant environment variables. For a systematic introduction to the design goals and local enhancements built into the version of Linux that LC is itself developing (called CHAOS), see the local document called [CHAOS: Linux at Livermore](http://www.llnl.gov/LCdocs/chaos) (URL: http://www.llnl.gov/LCdocs/chaos). For information on the job scheduler coming into use on LC Linux clusters, see [Moab at LC](http://www.llnl.gov/LCdocs/moab) (URL: http://www.llnl.gov/LCdocs/moab). Availability: Comparing the availability of tools and features between Linux and other LC operating systems is the prime goal of this whole manual. Consultant: For help contact the LC customer service and support hotline at 925-422-4531 (open e-mail: lc-hotline@llnl.gov, SCF e-mail: lc-hotline@pop.llnl.gov). Printing: The print file for this document can be found at

> <span id="page-2-3"></span> OCF:<http://www.llnl.gov/LCdocs/linux/linux.pdf> SCF: http://www.llnlgov/LCdocs/linux/linux\_scf.pdf

## **Introduction**

<span id="page-3-2"></span><span id="page-3-1"></span><span id="page-3-0"></span>This section introduces Linux, its role in providing computing resources for LC users, and the role of this document in interpreting Linux locally.

### **Linux Overview**

#### <span id="page-3-3"></span>GENERAL BACKGROUND.

The UNIX operating system comes in many historically related varieties. It originated at Bell Laboratories in the late 1960s, and as early as 1975 it diverged into Berkeley Software Distribution (BSD) and System V versions (with similar basic kernels for hardware interaction but somewhat different service programs). In the late 1970s, Digital Equipment Corporation developed a UNIX version called ULTRIX, enhanced and tuned to suit Digital hardware. Digital later replaced this with one of the industry's first 64-bit UNIX versions, called Tru64 (still in use on Compaq Alpha machines, such as LC's secure Furnace cluster and open LX cluster, today). After Sun and HP also offered UNIX systems, IBM decided to do the same, producing a UNIX version for their RS/6000 machines (such as the LC ASCI machines) called AIX. AIX blends into System V the BSD software features as well as POSIX 1003 standards conformance.

Meanwhile, in 1991, Helsinki University student Linus Torvalds wrote his own UNIX kernel, intended to be freely distributed for hobbiest and hacker experimentation. This was soon called Linux and its source code became available on the Internet. Richard Stallman's Free Software Foundation had already been giving away source code for a growing body of utility and service programs during the 1980s under the "GNU General Public License" (which guaranteed their free and continuing public availability). All GNU software was compatible with UNIX, but no one had actually written a free UNIX kernel to support it. Thus the happy confluence of Torvald's 1991 experiment and the on-going GNU-tools project yielded a complete open-source operating system package (or "distribution"): the Linux-based GNU system.

There are now at least half a dozen commercial providers of some variation on this open-source Linux-GNU distribution. LC's version happens to come from Red Hat, Inc.

#### LINUX AT LIVERMORE.

Late in 2001, LC began seriously increasing its production computing capacity for institutional (nonASCI) users with machines that run Linux. There are three reasons for this shift in emphasis toward the Linux operating system:

#### • COST.

These Linux systems have much better price/performance ratios than do comparable systems running vendor-branded versions of UNIX (such as AIX).

#### • VENDOR INDEPENDENCE.

Using Linux reduces LC dependence on any specific hardware/software vendor, which can allow more flexible installation and service arrangements (such as for network gear, global file systems, or job-control support).

#### • SOURCE ACCESS.

Linux can be more easily modified (here, or in collaboration with others) as needed to support such special LC needs as gang scheduling of massively parallel jobs. Although vendors charge for packaging Linux, the source remains open. In fact, during 2002 LC began deploying its own locally modified version of Linux tuned for high-performance computing on many-node, Intel-chip clusters. The local version is called CHAOS, or Cluster High Availability Operating System, and it now runs on all LC Intel-chip clusters, open and secure. CHAOS version 2.0, with further LC-relevant enhancements, deployed during the summer of 2004. CHAOS version 3.0, with the Linux [exec-shield](http://www.llnl.gov/LCdocs/chaos/index.jsp?show=s7) (URL: http://www.llnl.gov/LCdocs/chaos/index.jsp?show=s7) security feature enabled, deployed late in 2005.

This Linux Differences guide introduces the Linux resources available at LC (hardware and software). It alerts you to available tools (such as Linux compilers) and also to familiar tools not available under Linux (such as MATLAB). In some cases tool locations (paths) are also different under Linux. The text points out the dozens of UNIX utility programs (such as CP and LS) that either behave differently under Linux (same option, different result), or that have extra options only in the Linux environment. Internal operating-system differences among varieties of UNIX are noted here as well. Finally, a special section discusses support for POSIX threads and for multi-threaded programs under Linux at LC.

#### OTHER RELEVANT DOCUMENTATION.

For a systematic introduction to the design goals and local enhancements built into the version of Linux that LC is itself developing (named CHAOS), see the additional local document called [CHAOS: Linux at](http://www.llnl.gov/LCdocs/chaos) [Livermore.](http://www.llnl.gov/LCdocs/chaos) (URL: http://www.llnl.gov/LCdocs/chaos)

For a locally maintained summary of current technical tips called "Linux Basics," which emphasizes the Fortran compilers, libraries, debuggers, and other Fortran-related tools recommended for use on LC's Linux computers, see this pair of web sites:

```
http://www.llnl.gov/linux/linux_basics.html
SCF: https://lc.llnl.gov/linux/linux_basics.html
```
An official online source for large amounts of Linux-specific documentation is the web site of the Linux Documentation Project at

### <http://www.ibiblio.org/mdw>

This is not, however, a user-friendly resource for easily answering questions, but rather a place to download big sets of MAN pages, PDF reference files, or other material that a system administrator might park on a running Linux system for reuse.

Those concerned about improving the usability of Linux (in particular and UNIX in general) may want to consult the analysis at

[http://developer.gnome.org/projects/gup/ut1\\_report/report\\_main.html](http://developer.gnome.org/projects/gup/ut1_report/report_main.html)

where Sun Microsystems staff members invoke standard usability principles and the reactions of working technical professionals to evaluate a proposed user-friendly interface for Linux, targeted at nonprogrammers.

In addition, IBM now also acknowledges Linux as an alternative to its own AIX and offers some documentation to help those (such as LC users) who have access to both varieties of UNIX and who want to move more easily between them. IBM reference material is available online (in HTML and PDF formats) through IBM's Redbooks web site.

For a comparative survey of all IBM online manuals relevant to LC (a tiny subset of what they publish), consult LC's [IBM Documentation Directory.](http://www.llnl.gov/LCdocs/ibmdir) (URL: http://www.llnl.gov/LCdocs/ibmdir) The manuals most specifically related to Linux at Livermore are:

```
AIX and Linux Interoperability
http://www.redbooks.ibm.com/redbooks/SG246622
```
which focuses on problems of cross-platform data sharing and "user management" (authentication, networking, file-system sharing, etc.), and

```
Linux Handbook
http://www.redbooks.ibm.com/redbooks/SG247000
```
which is more focused on buying and installing Linux system software on various kinds of IBM hardware (not an LC strategy).

## **LC's Linux Resources**

<span id="page-6-1"></span><span id="page-6-0"></span>Although once an exotic frontier in high-performance computing, Linux/CHAOS systems now form a central part of LC's computing resources. Over 90% of LC's open (OCF) compute nodes now run Linux/CHAOS, and all of LC's secure (SCF) compute nodes except for Purple/UV/UM/Tempest run Linux/CHAOS as well. Linux clusters at LC vary in their specific features, however, so attention to configuration details may be necessary for you to pick the system most appropriate for your computing needs:

#### • SWITCH:

Most LC Linux/CHAOS clusters have a high-speed switch (interconnect) to support communications for massively parallel programs, but some (e.g., YANA) lack such a switch and are best suited for serial computing.

• CHIPS:

Some LC Linux/CHAOS clusters (ALC, Thunder) rely on Intel chips (usually Xeon or Itanium), while others (Atlas, etc.) use AMD Opteron chips. A few clusters built on IBM (xSeries) chips at LC also run Linux rather than AIX (such as Lilac). This may affect your choice of compilers or libraries as well.

• WORD LENGTH:

Some LC Linux/CHAOS machines support 32-bit words by default (e.g., ALC), while others support 64-bit words (e.g., Thunder). Software accomodations for other word lengths are often available, however.

• SPONSOR:

Multiprogrammatic and Institutional Computing (M&IC) is by far the most frequent sponsor of LC Linux/CHAOS clusters, but a few (e.g., Lilac) are ACS supported. This may affect machine scheduling and availablity (especially on weekends).

• SLURM:

All LC Linux/CHAOS clusters, regardless of the above differences, use the Simple Linux Utility for Resource Management or [SLURM](http://www.llnl.gov/LCdocs/slurm) (URL: http://www.llnl.gov/LCdocs/slurm) to take the place of IBM's LoadLeveler for underlying job and node management tasks. (Note that in 2006 LC also began *replacing* LoadLeveler with SLURM even on its production AIX machines. So those AIX systems end up with job-control features much more like Linux/CHAOS than like a traditional IBM batch environment.) [Moab](http://www.llnl.gov/LCdocs/moab) (URL: http://www.llnl.gov/LCdocs/moab) began slowly replacing LCRM for across-machine job scheduling on LC Linux clusters in early 2007.

For additional details on and comparisons among the currently available Linux/CHAOS machines managed by Livermore Computing, consult the feature-comparison tables (with supporting links to specific technical information for each different cluster) at these LC web sites:

[OCF:](http://www.llnl.gov/computing/hpc/resources) http://www.llnl.gov/computing/hpc/resources [SCF:](http://www.llnl.gov/computing/hpc/resources/hardware_conf.html) http://www.llnl.gov/computing/hpc/resources/hardware\_conf.html

# **Software Available**

## **Unix Utilities**

<span id="page-7-3"></span><span id="page-7-2"></span><span id="page-7-1"></span><span id="page-7-0"></span>The usual hundreds of UNIX utilities are also available under Linux, but a few have different names (VI becomes VIM, for example) and quite a few have different (or differently behaving) internal options or features.

See the [Within-Tool Differences](#page-17-2) (page 18) section below for an alphabetical, explanatory list of known differences in tool behavior and available options between IBM's AIX version of UNIX and Linux.

See the next subsection for a list of LC-only or localized utilities and their status on LC Linux systems. Note that Red Hat Linux 7.3, from which LLNL's CHAOS 1.2 derives, stopped supporting web browser Netscape. Consequently, all LC Linux machines that run CHAOS 1.2 or later (deployed gradually in the fall of 2003) offer Mozilla rather than Netscape as the client for web access.

See the [Software Locations](#page-15-1) (page 16) section below for noteworthy differences in location (and hence in pathname) for software tools and libraries under Linux and AIX.

For running batch jobs under Linux, see the comments and references in the [Batch and Resource](#page-40-1) [Management](#page-40-1) (page 41) section below.

### **LC Utilities**

<span id="page-8-1"></span><span id="page-8-0"></span>Some well-known and important LC-developed (or LC-adapted) software tools are not available under Linux, or are emerging incrementally. Here is a (preliminary) list of LC-only (or LC-modified) utility programs and their current Linux/CHAOS status:

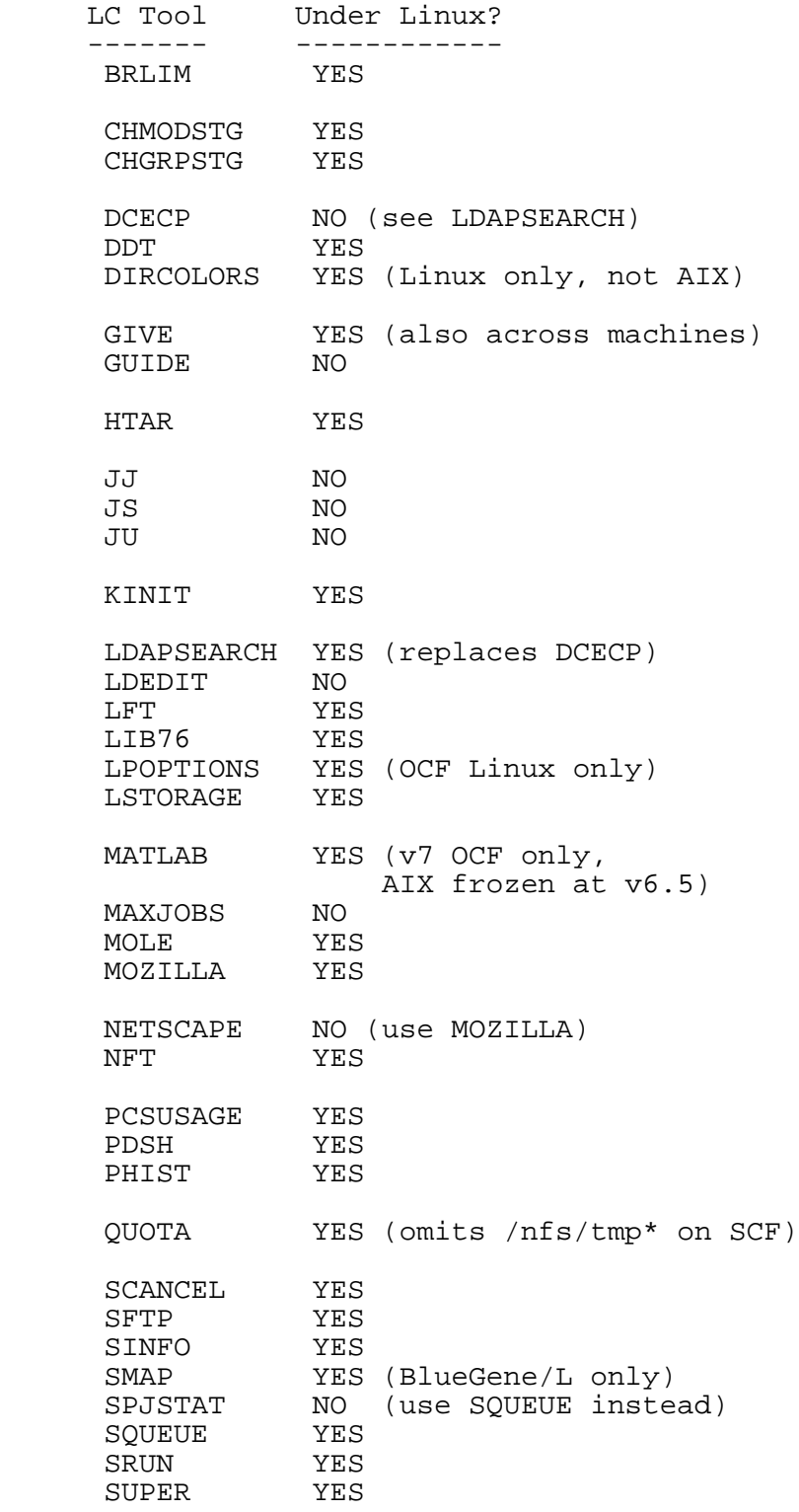

*Linux Differences - 9*

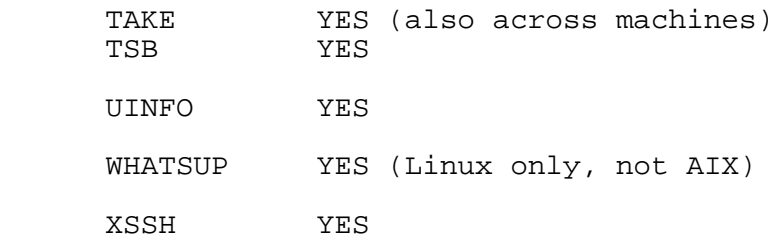

## **Compilers**

<span id="page-10-2"></span><span id="page-10-0"></span>Besides the usual CCC (Linux for CC) and C++ compilers, the OCF Linux machines also offer the GNU-project compilers GCC, G++, and G77, all in /usr/local/bin.

On the SCF Linux clusters (such as ACE and QUEEN), LC also offers the corresponding Intel compilers ICC and IFC as well. Because of subtle system, library, and compiler differences, you should recompile all codes before running them under Linux, and you should use the Intel compilers whenever you can.

### <span id="page-10-3"></span><span id="page-10-1"></span>**Compiler Availability**

On the various LC Linux clusters, the available compilers on the login nodes can include:

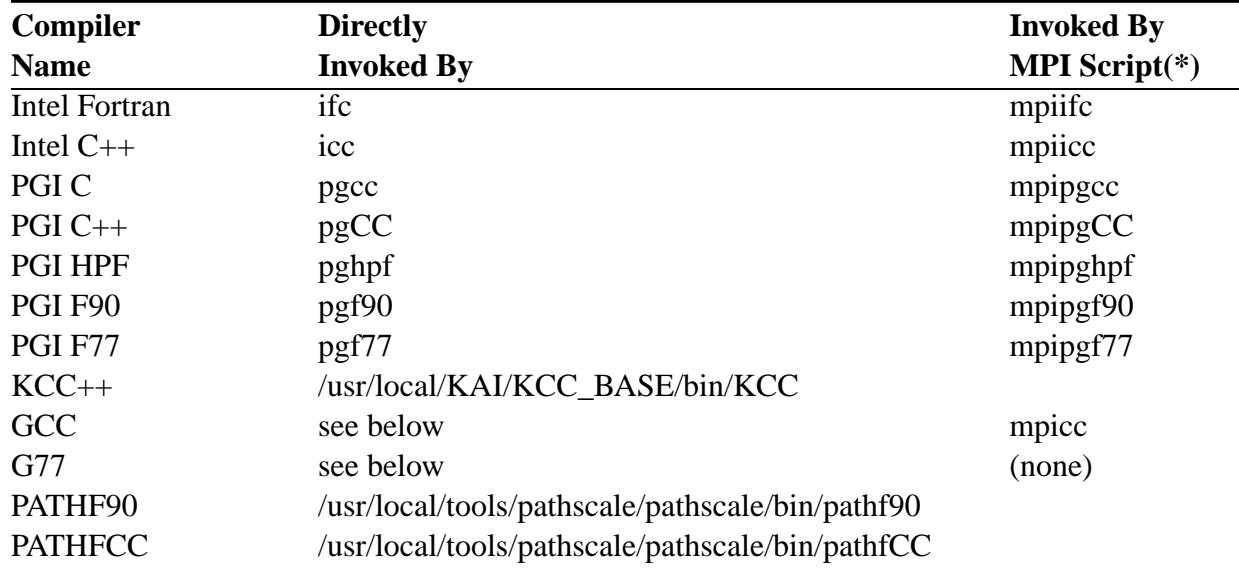

(\*)MPI scripts reside in /usr/lib/mpi/bin.

Many alternative GCC-related compilers are available, and you can use these execute lines to invoke the specific GNU-compiler version and variety that best suits your needs (note that under CHAOS 2.0, starting in the summer of 2004, the former GCC-2.96 compiler version is no longer available):

```
 /usr/local/bin/gcc
 /usr/local/bin/gcc-3.2.3
 /usr/local/bin/gcc-3.3.3
 /usr/local/bin/g77
 /usr/local/bin/g77-3.2.3
 /usr/local/bin/g77-3.3.3
 /usr/local/bin/g++
 /usr/local/bin/g++-3.2.3
 /usr/local/bin/g++-3.3.3
```
### <span id="page-11-1"></span><span id="page-11-0"></span>**Compiler Differences**

### (1) LD\_LIBRARY\_PATH, --AUTO\_RPATH

Environment variable LD\_LIBRARY\_PATH (on Linux/CHAOS machines only) specifies a colon-delimited, ordered list of directories (pathnames) to search first for *dynamically* linked libraries, before the standard set of Linux library directories. This is especially useful for testing a new, nonstandard, or debug-version of a library. (Dynamically linked libraries are those not incorporated into your binary file at link time, but instead referenced by their location. All have .so suffixes, such as libnew.so.) On AIX systems, environment variable LIBPATH fills the same role as LD\_LIBRARY\_PATH does under Linux.

Using LD\_LIBRARY\_PATH correctly on LC machines calls for careful attention to several interdependencies. Invoking the setup script for the Intel compilers (ICC, IFC) on the SCF Linux clusters, namely

**source** /opt/intel/compiler50/ia32/bin/iccvars.sh

sets the environment variable LD\_LIBRARY\_PATH to specific Intel libraries. If you alternate between using ICC and the GNU compiler GCC, you should unset this variable by hand each time you use GCC. Note that sometimes Linux system updates leave LD\_LIBRARY\_PATH undefined, so your scripts should always test for this possibility before trying to append (or prepend) other path values to whatever this environment variable contains.

Under CHAOS 3.0 (deployed late in 2005), the compiler scripts link with -rpath for the MPI libraries by default. Consequently:

(A) If you previously set LD\_LIBRARY\_PATH to /usr/lib/mpi/lib or /usr/lib/mpi/mpi\_gnu/lib by hand, this step is no longer needed.

(B) If you need "side installs" to handle MPI-vendor bugs, you should link with -rpath=no and then set LD\_LIBRARY\_PATH to your preferred nondefault directory.

(C) Remember that like all environment variables, LD\_LIBRARY\_PATH is inherited by all programs called by the one for which you set it. This may sometimes produce unintended errors or problems for child processes.

(D) Remember also that LCRM *unsets* LD\_LIBRARY\_PATH on the execution machine at the start of every batch job that it manages. If, for any of the above reasons, your batch job needs a specific value in LD\_LIBRARY\_PATH, your own job script must provide that value. For details, see the "How LCRM Uses Environment Variables" [section](http://www.llnl.gov/LCdocs/ev/index.jsp?show=s3.4.2) (URL: http://www.llnl.gov/LCdocs/ev/index.jsp?show=s3.4.2) of LC's Environment Variables user guide.

(E) Starting in December, 2006, LC enabled the LLNL-developed GNU linker (LD) option pair

$$
\verb& -Wl,--auto\_rpath \\
$$

on all (and only) Xeon (e.g., ALC, ACE, QUEEN, LILAC) and Opteron (e.g., Yana, Zeus) Linux/CHAOS production machines (OCF and SCF). The LD options -L*dir* or --library-path=*dir* insert *dir* into the list of search paths that LD searches for libraries *at link time*. The -Wl,--auto\_rpath option pair inserts all such -L directories also into the list of search paths that LD searches for dynamically linked libraries *at run time*

(sometimes called the executable's RPATH list). Specifically, invoking --auto\_rpath inserts the -L directories into the RPATH list in the following order:

> SEARCH ORDER for run-time libraries: 1. Directories specified by user or compiler with --rpath options. 2. Directories specified by -L and added by using -Wl,--auto\_rpath.

 3. Directories specified in environment variable LD LIBRARY PATH or in /etc/ld.so.conf.

You can check an executable's current ordered RPATH list (or confirm the operation of -Wl,--auto\_rpath to expand that list) by using the OBJDUMP utility:

```
objdump -p executable | grep RPATH
```
#### (2) VECTORIZATION (INTEL)

Intel Pentium 4 CPUs have 8 128-bit registers that are used as vector registers by the SSE2 (Streaming SIMD Extensions 2) instructions. When code is vectorized, these registers are not just used for floating-point calculations but packed with multiple values prior to an add or multiply step. This packing leaves no room for extra precision in vectorized code. Hence, roundoff differences can and do occur between floating-point results produced from vectorized and from nonvectorized executables built from the same source code. Only you can decide if the precision of Intel vectorized code is sufficient for your needs.

#### (3) VECTORIZATION (PGI)

The Linux PGI compilers do *not* use the SSE2 vectorization features described above. If your code vectorizes well, therefore, using the Intel compilers can provide significant performance gains over using the PGI compilers. For nonvectorized code, the performance results are usually very much the same.

#### (4) NONSTANDARD OUTPUT

Compiling with the ICC or IFC compilers without invoking the -mp ("maintain precision") option can produce assembler code that does not conform to IEEE 754 or ANSI C standards (and this nonconformance may alter your floating-point results).

#### (5) KCC/GCC SLOW DOWN

On LC Linux systems, KCC uses only GCC as its back-end compiler, not PGCC or ICC. Tests at LC suggest that GCC-compiled scientific codes generally run at one-third to one-half the speed of the same code compiled with ICC.

#### (6) STACK SIZE

Starting in April, 2005, the default stack size on all OCF production Linux clusters (such as MCR) is "unlimited" (the default stack size on LC's AIX machines is 256 Mbyte).

#### (7) "SECOND UNDERSCORE" PROBLEM

On LC Linux machines the Intel and PGI compilers use one convention for appending underscores to symbol names, while the GNU and Pathscale compilers use a different convention (that often yields two underscores). This incompatibility most often affects Fortran codes linked to libraries compiled with the "opposite" underscore convention. To solve this problem, LC replaced (August, 2006) the g77 and pathf90 compiler executables with wrapper scripts that automatically invoke the -fno-second-underscore option, and replaced the FFTW libraries with new versions also built using -fno-second-underscore (users must recompile their codes to benefit from these changes). If you are sure that you want to override this standing change in a particular case, then invoke the special option -funderscoring when you compile to deactivate -fno-second-underscore.

#### (8) LIBRARY PRECEDENCE

Starting in November, 2006, links to the libraries PNG and JPEG were moved to /usr/local/tools to eliminate possible conflicting-precedence issues when compiling under Linux. See the [Software Locations section](#page-15-1) (page 16) below for details.

## **Affinity Program**

<span id="page-14-2"></span><span id="page-14-0"></span>Compaq (at www.compaq.com/linux) advertises a package of software (an "affinity program") to facilitate switching between Tru64 and Linux versions of UNIX on Compaq machines. LC has NOT purchased and does NOT provide this conversion package on its Linux computers.

### **NETMON Relevance**

<span id="page-14-3"></span><span id="page-14-1"></span>LC's locally developed [NETMON](http://www.llnl.gov/LCdocs/netmon) (URL: http://www.llnl.gov/LCdocs/netmon) web sites (open and secure) list and plot network traffic for several popular "services" (such as FTP and SSH) between pairs of LC network nodes.

Starting in 2006, NETMON began including at least one Linux/CHAOS production cluster (namely, thunder.llnl.gov on the open network) in the set of "perspective nodes" *from* which network traffic is monitored. Relevant NETMON-monitored "host" (target) nodes *to* which traffic is monitored include various network routers, storage.llnl.gov, and again the Linux/CHAOS machine thunder.llnl.gov.

# **Software Locations**

<span id="page-15-1"></span><span id="page-15-0"></span>Software available under Linux is sometimes located differently (along a different pathname) than under other versions of UNIX on LC machines. As with availability, Linux software location is an evolving story. Currently important Linux directories include:

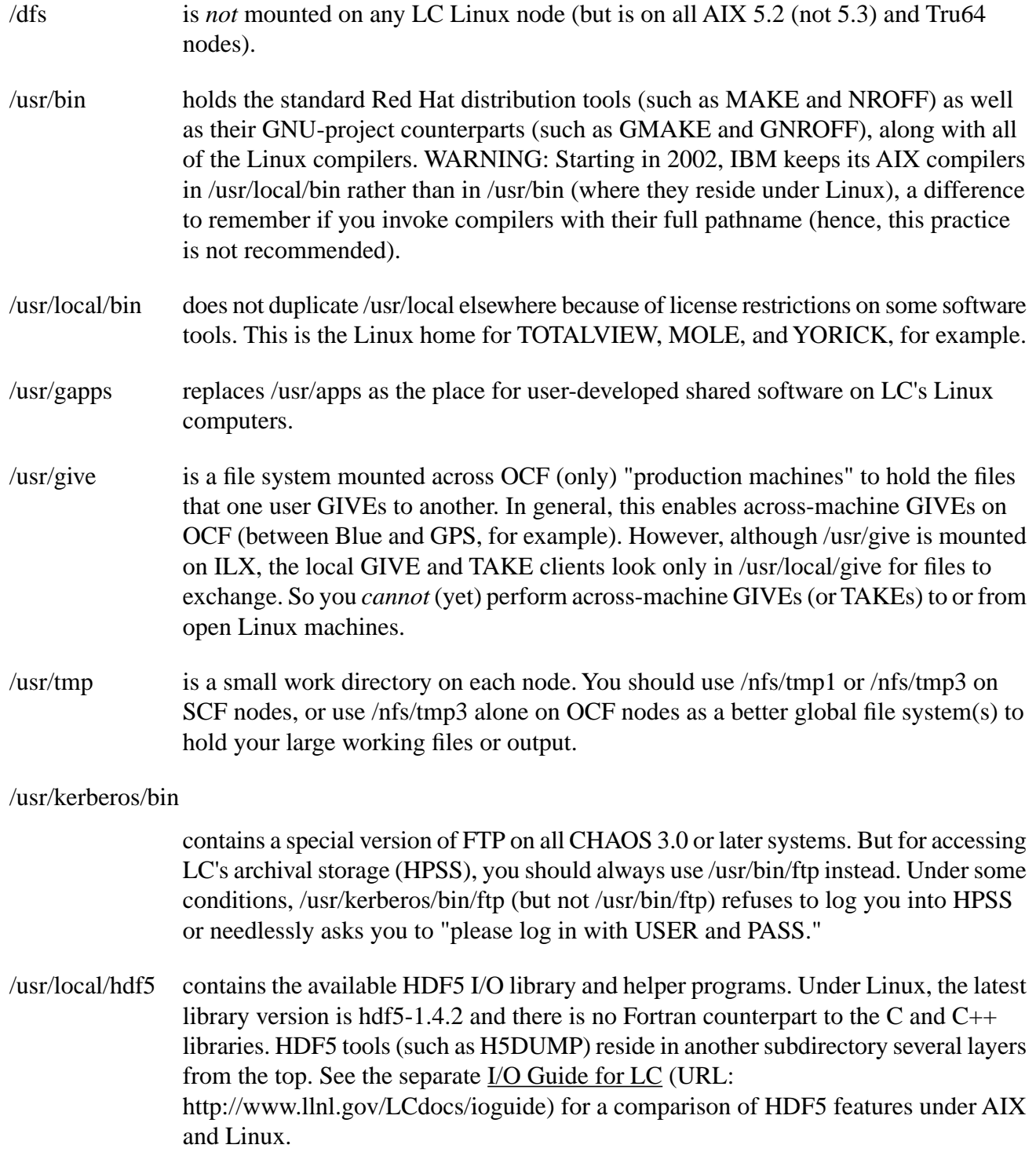

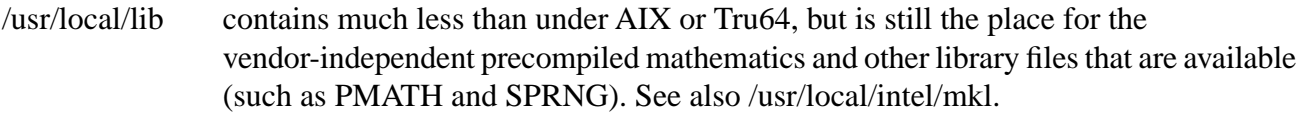

#### /usr/local/intel/mkl

(on Intel Linux machines only, such as ILX, Adelie, or Emperor) contains Intel's own Math Kernel Library (MKL), a good source for BLAS and LAPACK routines in the Linux environment. The relevant subdirectories are: /lib/32 (contains the library files), /include (contains the include files), /doc (contains vendor documentation files).

/usr/local/tools contains specialized job-support software for many purposes. Included here are compilers (GNU, Pathscale), math tools (Matlab), general script tools (Perl), and even documentation design aids (Docbook). Access to subdirectories here may be restricted, or may vary by cluster. Starting in November, 2006, library PNG links from /usr/local/tools/libpng to /usr/global/tools/libpng/latest/\$SYS\_TYPE and library JPEG links from /usr/local/tools/libjpeg to /usr/global/tools/libjpeg/latest/\$SYS\_TYPE to eliminate any conflicting precedence choices between the operating system and some compilers when selecting library versions.

## **Within-Tool Differences**

<span id="page-17-2"></span><span id="page-17-0"></span>Some software tools or utility programs are available under both Linux and other versions of UNIX (such as IBM's AIX), but the syntax or function of one or more internal options differs by operating-system version. Sometimes the Linux version of a tool offers more options than AIX supports. This section lists the utility programs that have such within-tool (option) differences, and it briefly explains the difference in syntax or function for each option where they diverge. The first subsection below covers the most widely used UNIX tools. The second covers the less common or more specialized tools, tools whose intricate differences defy brief summary here, or tools for root users or system administrators only. (Each set is in alphabetical order.)

### **Often-Used Tools**

<span id="page-17-3"></span><span id="page-17-1"></span>These popular software tools differ in their Linux implementation from their implementation under other versions of UNIX (especially IBM's AIX) in the ways summarized below. See the next subsection for more obscure or specialized tools.

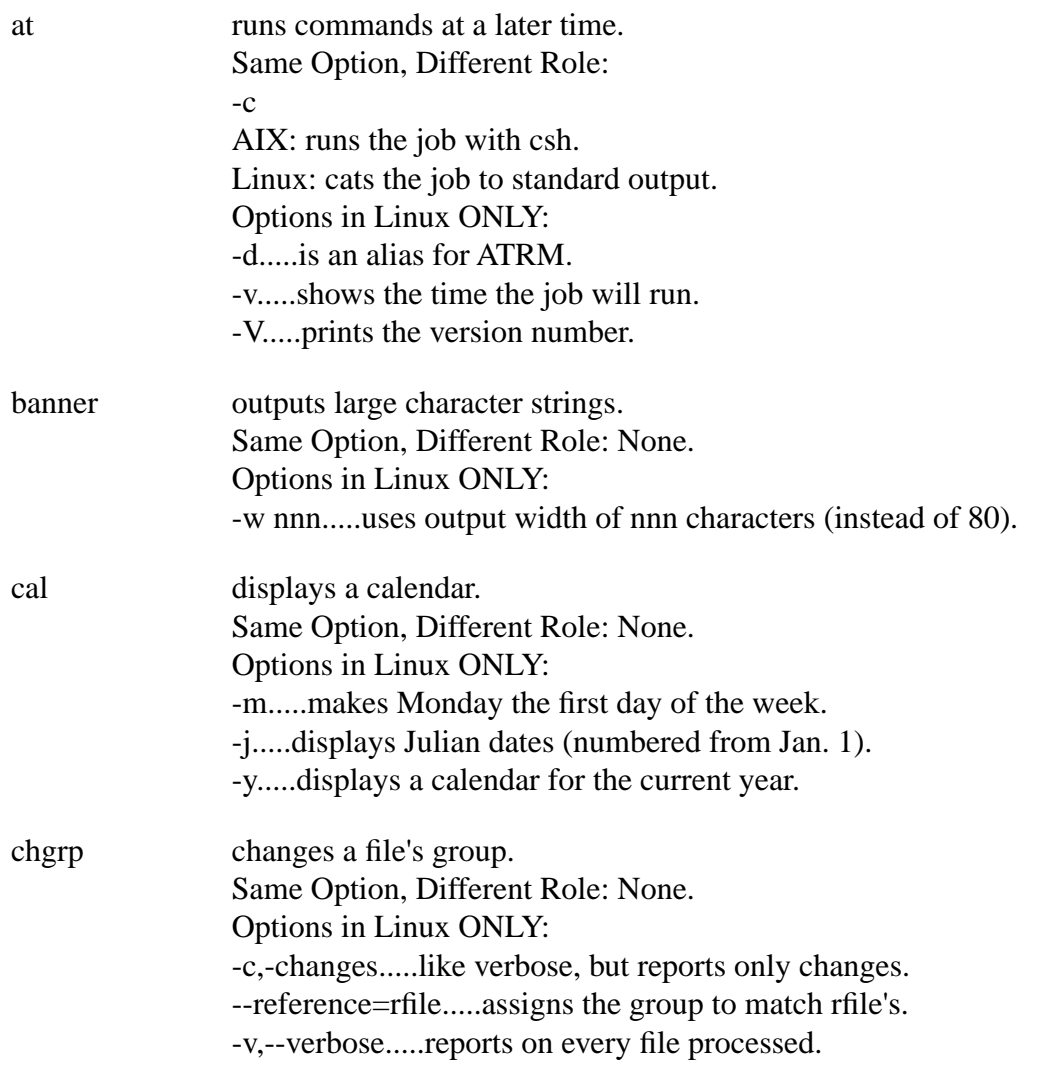

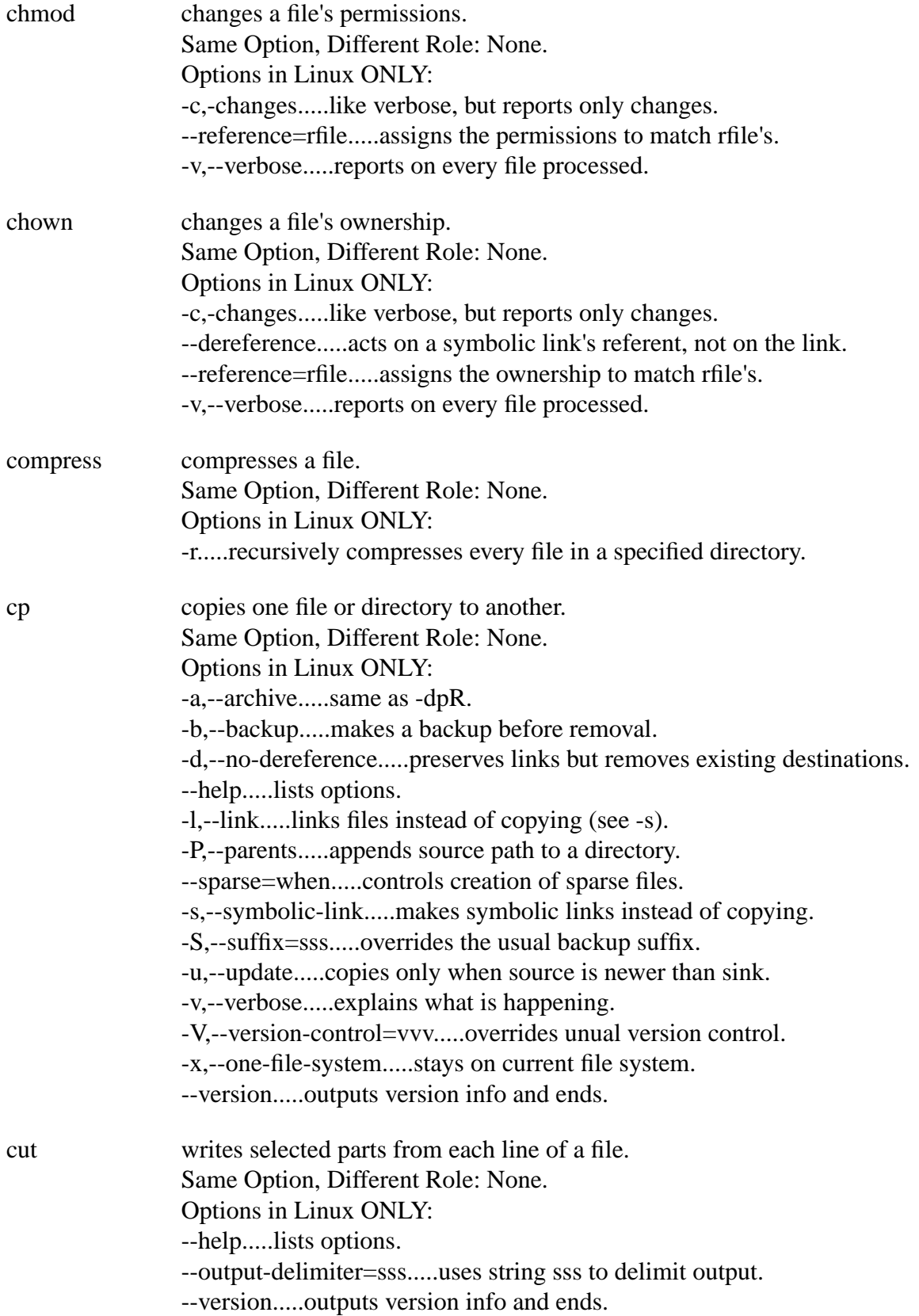

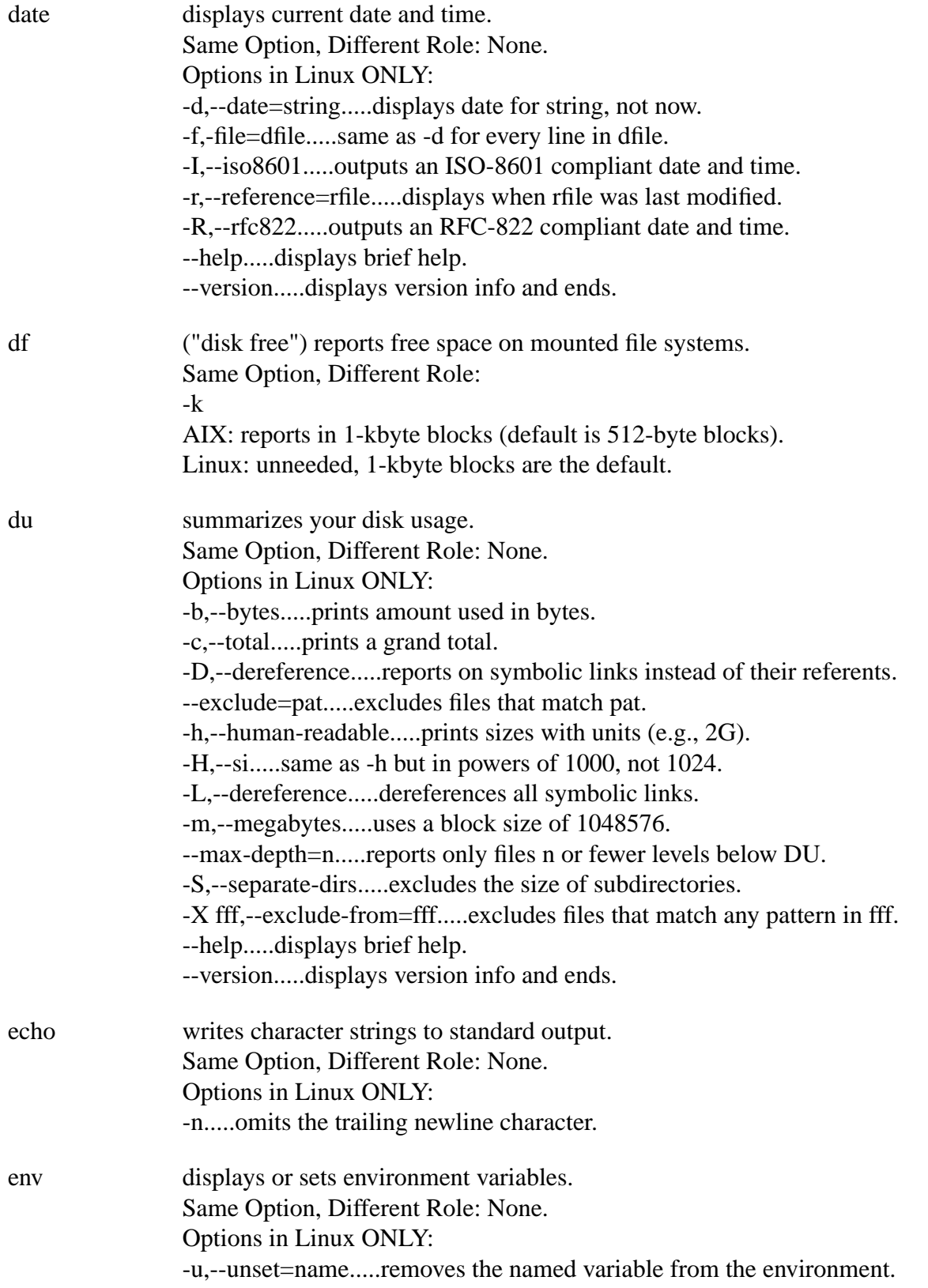

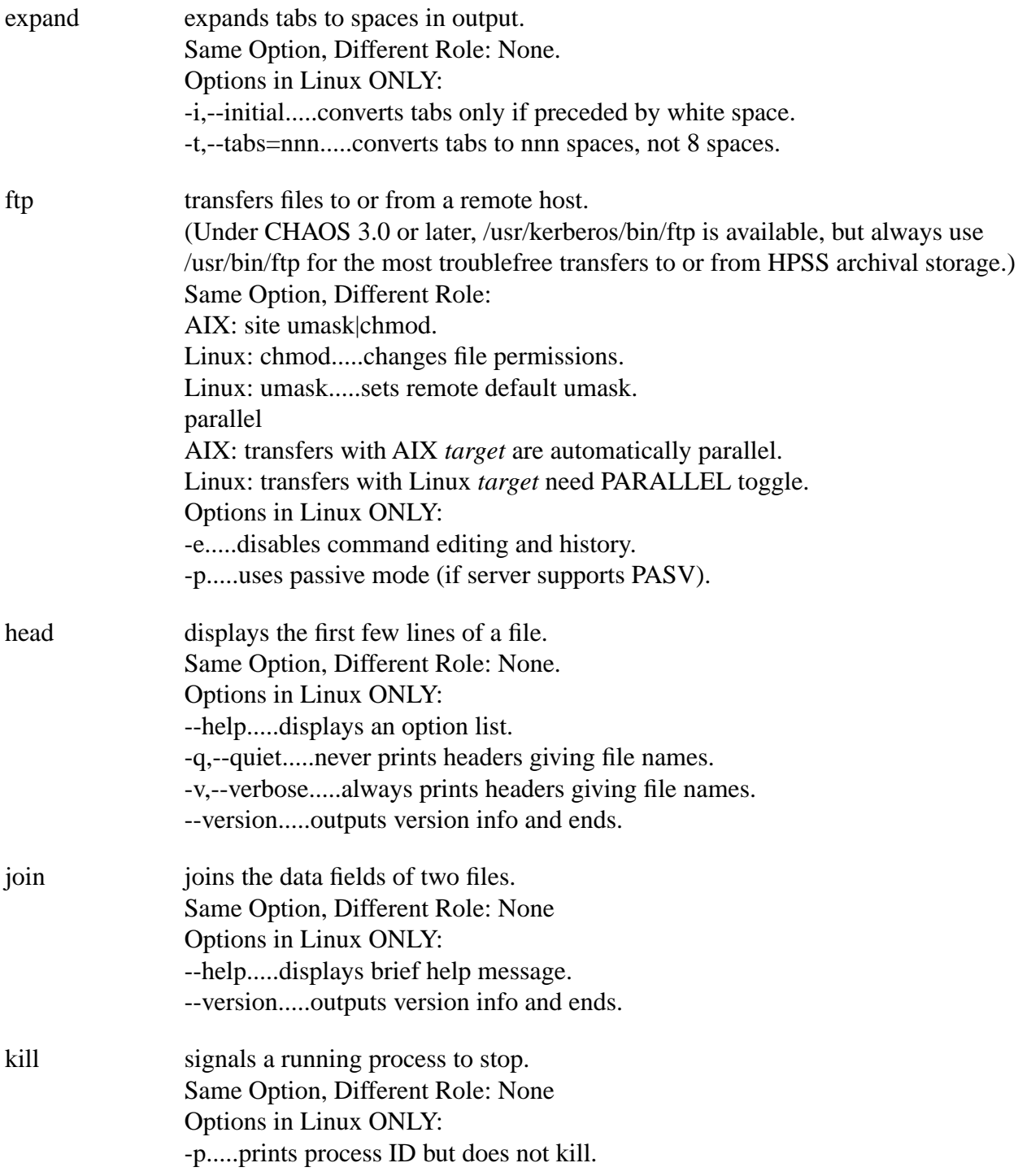

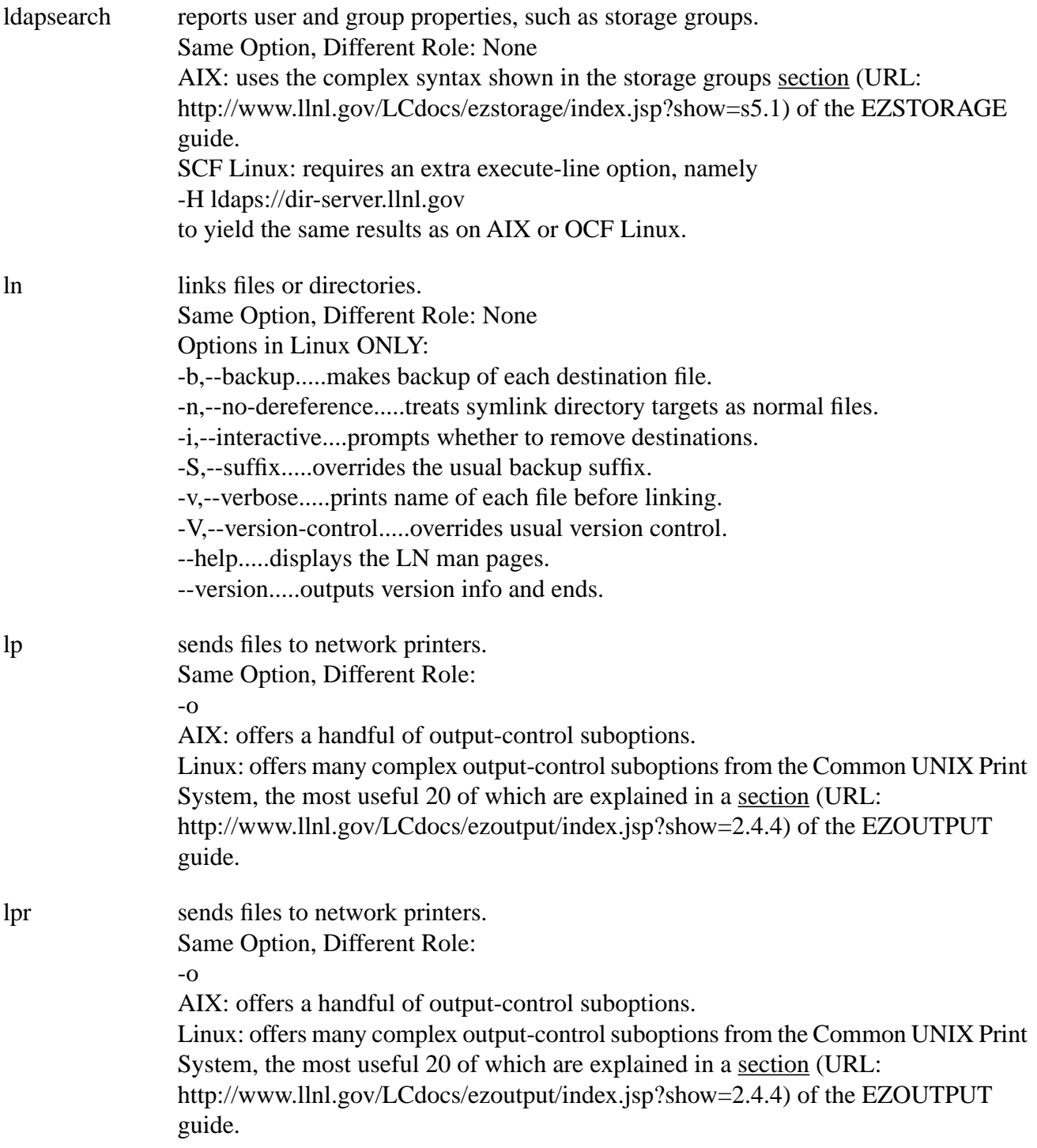

ls lists file in a directory. Same Option, Different Role: None. Options in Linux ONLY: --block-size=nnn.....uses nnn-byte blocks. -B,--ignore-backups.....skips implied entries ending with tilde. --color=never|always|auto.....specifies when color distinguishes file types. -D,--dired.....outputs in Emacs dired mode. --format=across|commas|long|vertical.....same as -x, -m, -l, -C. --full-time.....lists full date and full time. -G,--no-group.....supresses group information. -h,--human-readable.....prints sizes with units (e.g., 2G). -H,--si.....same as -h but uses powers of 1000, not 1024. --indicator=none|classify|file-type.....appends specified indicator. -I,--ignore=pattern.....skips entries matching pattern. -k,--kilobytes.....same as --block-size=1024. -Q,--quote-name.....encloses entry names in double quotes. --quoting-style=literal|shell-always|c|escape....specifies quoting style. -S.....sorts files by size. --sort=extension|none|size|time|version|status|use....specifies sorting. --time=access|status|use.....changes the time displayed. -T,--tabsize=cols.....sets tab stops at cols instead of 8. -U.....lists entries unsorted, in directory order. -v.....sorts files by version. -w,--width=cols.....sets screen width to cols. -X.....sorts alphabetically by file extension. --help.....shows MAN pages for ls. --version.....shows version info and ends. mail sends and receives e-mail. Same Option, Different Role: None. Options in Linux ONLY: -b.....sends blind carbon copies to a comma-separated list.

-I.....runs interactively even when input is not a terminal.

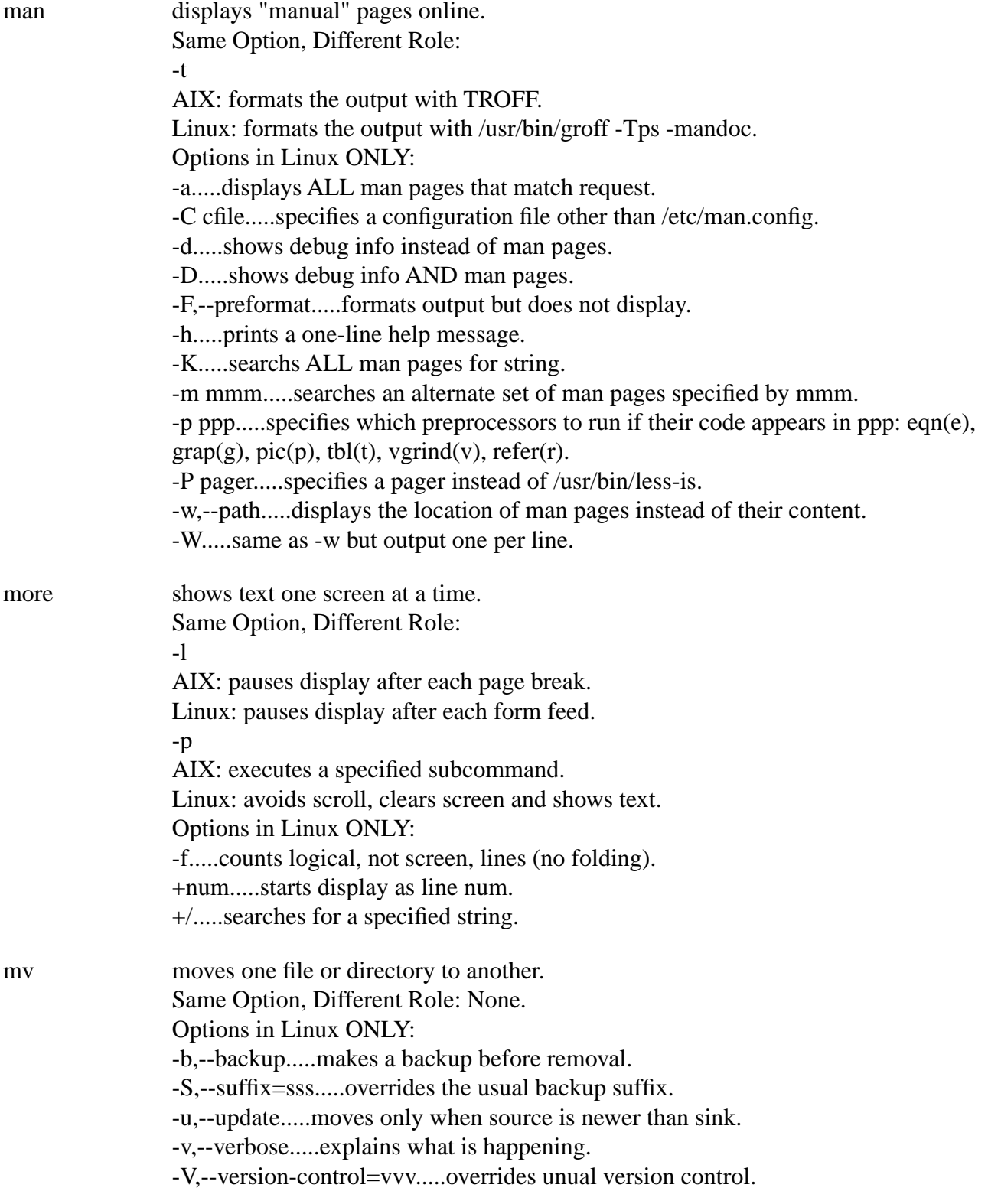

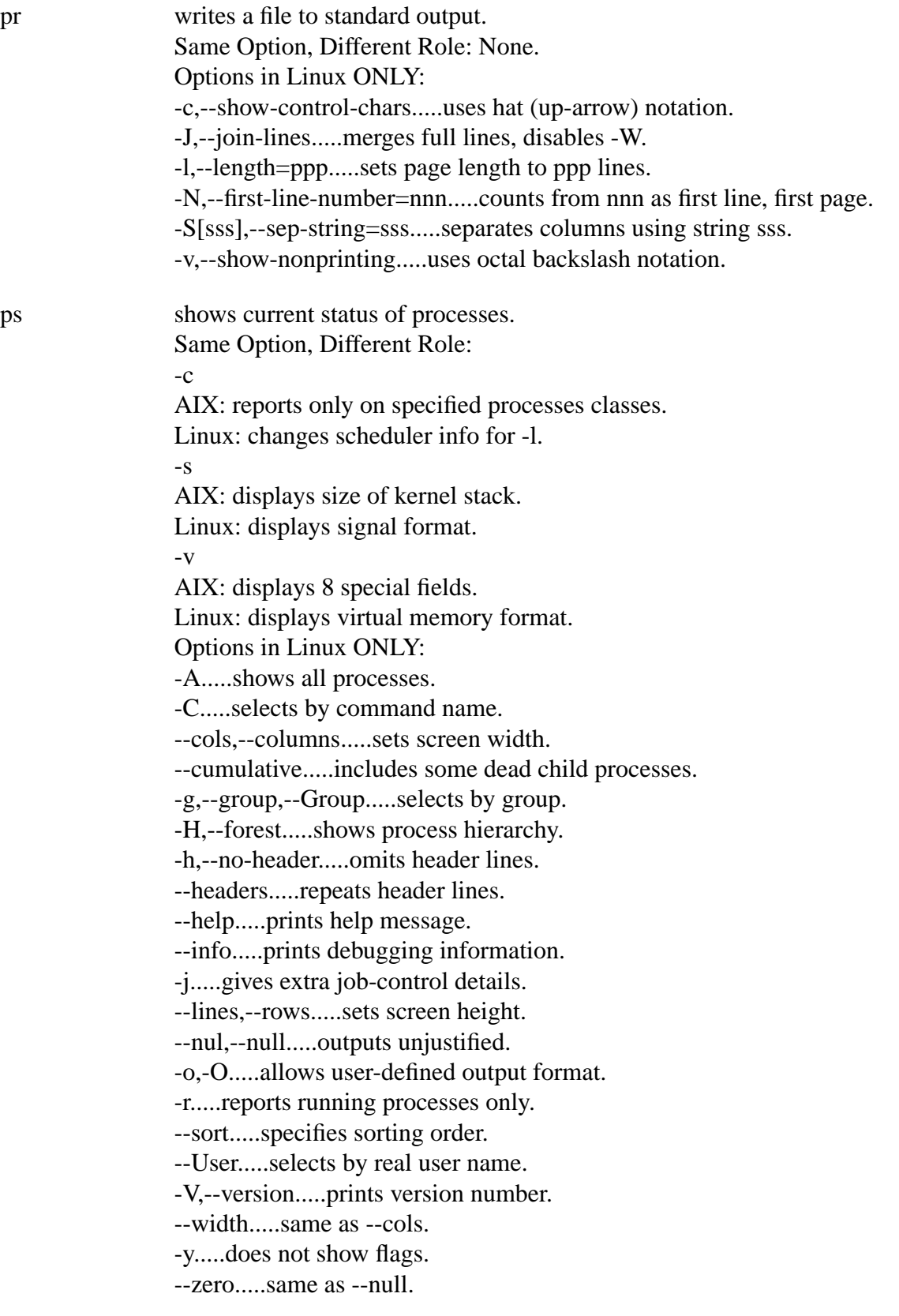

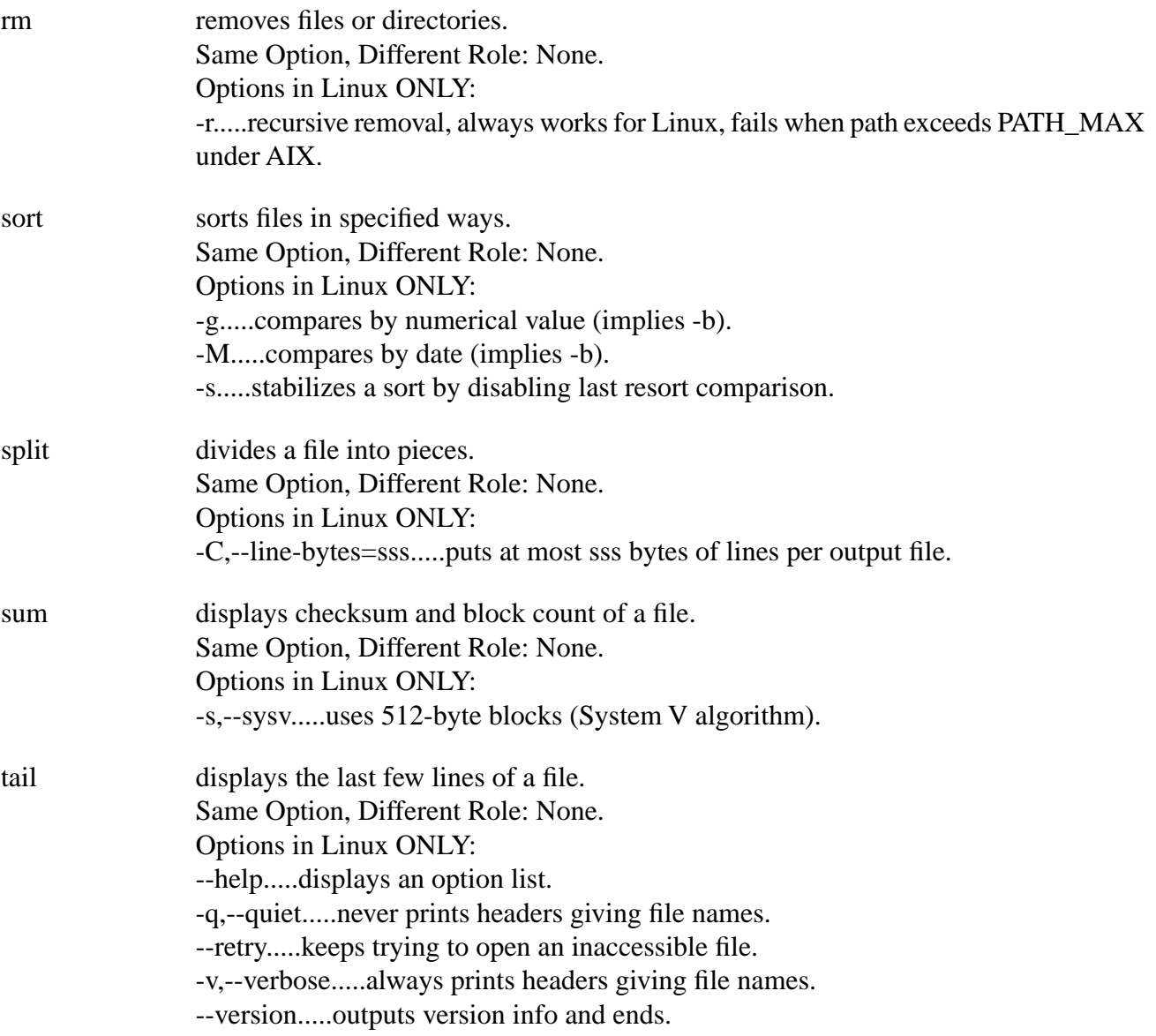

tar makes and manages file archives. Same Option, Different Role: -F AIX: checks file type before archiving. Linux: runs script at end of each tape. -L AIX: writes specified directories NOT recursively. Linux: changes tape after writing N\*1024 bytes. -l AIX: reports errors if links not all archived. Linux: stays within the local file system. -N AIX: allows large block clusters (default: 20). Linux: only stores files newer than DATE (--newer). -s AIX: tries to create a symbolic link. Linux: sorts list of names to extract (--same-order). -S AIX: specifies using 512-kb blocks/volume. Linux: handles sparse file efficiently (--sparse). Options in Linux ONLY: -A,--concatenate.....appends files to archive. --atime-preserve.....keeps access times on dumped files. --block-compress.....blocks compressed output for tape. --checkpoint.....prints dir names while reading archive. -d,--diff,--compare.....finds archive/file-system differences. --delete.....deletes from an archive. --exclude fff.....omits named file fff. --force-local.....always keeps archive on local disk. -G,--incremental.....invokes old GNU-format backup. -g,listed-incremental.....invokes new GNU-format backup. --ignore-failed-read.....ignores unreadable files. -k,--keep-old-files.....does NOT overwrite existing files from acrhive. -K,--starting-file fff.....starts at fff in archive. -M,--multi-volume.....signals a multi-volume archive. -O,--to-stdout.....extracts files to standard output. -P,--absolute-paths.....leaves leading /s on file names. -R,--record-number.....shows each within-archive record number. --remove-files.....removes files after adding to archive. --same-owner.....keeps ownership on extracted files. -T,--files-from fff.....gets file names from file fff. --use-compress-program ppp.....filters archive through ppp. -V,--label nnn.....calls archive volume nnn. --version.....prints version information. -W,--verify.....trys to verify the archive after writing it. -X,--exlude-from fff.....excludes all files listed in fff.

*Linux Differences - 27*

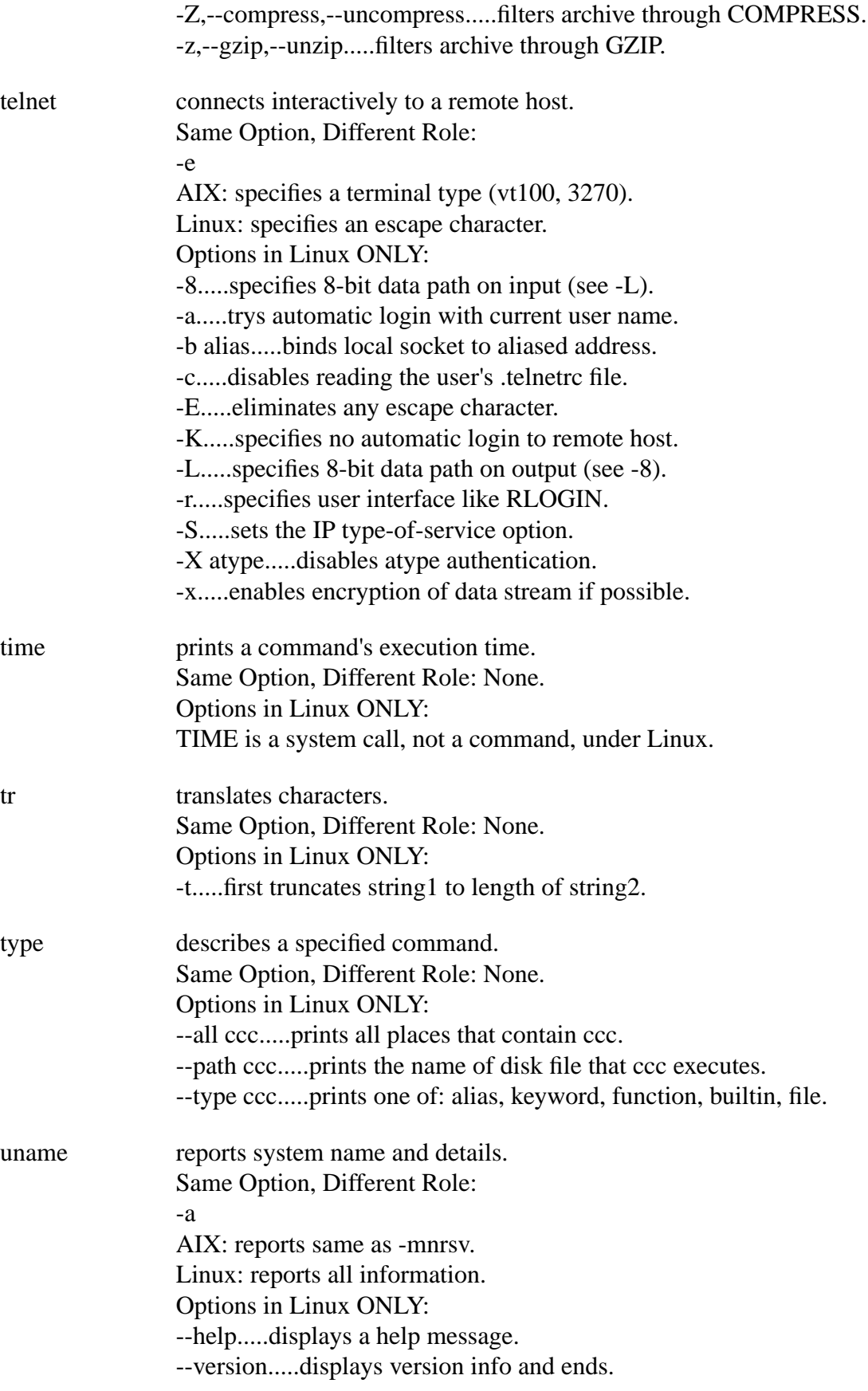

*Linux Differences - 28*

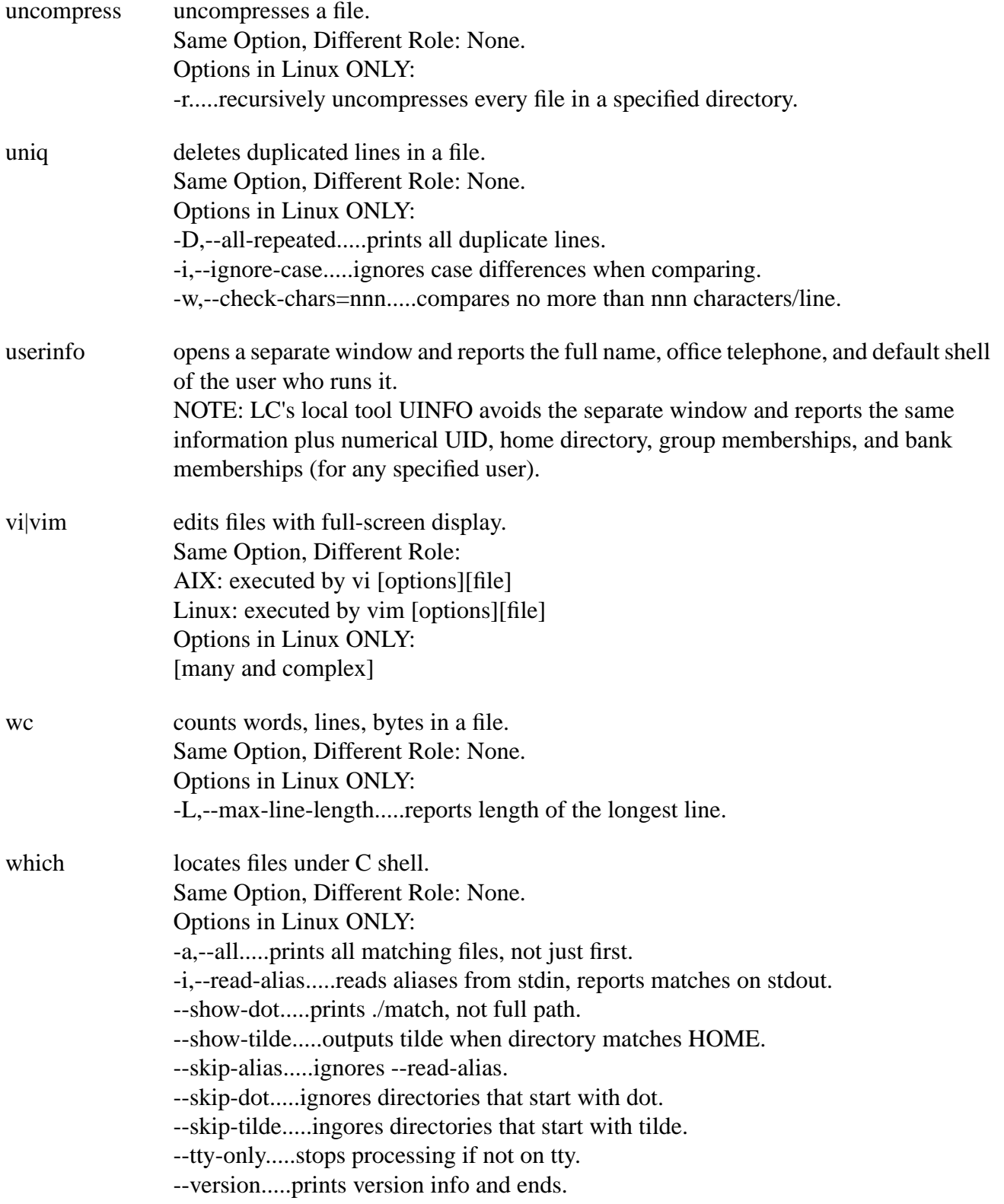

who reports currently logged-in users. Same Option, Different Role: -l AIX: lists only LOGIN processes. Linux: lists originating machine for each user. Options in Linux ONLY: --help.....displays a help message. --version.....displays version info and ends.

## **Specialized Tools**

<span id="page-30-1"></span><span id="page-30-0"></span>The software tools listed here have known internal (option) differences in implementation between Linux and other versions of UNIX, but those differences are very specialized, too complex to usefully summarize here, or relevant only to root users or system administators. If you know these tools elsewhere and plan to use them under Linux, consult one of the online files below to see how IBM explains their complex differences under AIX and Linux:

```
http://ftp.software.ibm.com/aix/freeSoftware/aixtools/docs/cmdsdiff_a_n.html
http://ftp.software.ibm.com/aix/freeSoftware/aixtools/docs/cmdsdiff_o_z.html
```
See the previous subsection for summarized, option-level differences in the most common, often-used UNIX software tools.

ac ar atq atrm awk bc bsh chroot cmp cpoi crontab csplit ctags cu dd diff diff3 ed file find fortune fuser gprof grep halt id indent init install ipcs jobs killall

ksh last lastcomm lex logger look make man mknod mount mt passwd patch rdist reboot red restore rmt rsh sa sdiff sed sh shutdown strings stty telinit test ulimit units vmstat w xargs yacc

# **Operating System Differences**

<span id="page-32-1"></span><span id="page-32-0"></span>Operating system kernels, including UNIX, have many features to manage a computer's hardware on behalf of user (application) software. Most kernel features are shared among most varieties of modern UNIX, but a few are not. Relevant here are the specific features that Linux lacks but that other UNIX varieties used at LC, such as AIX or Tru64, usually possess.

This table, based on a comparative analysis of Linux kernel features published by Cesar de Silva in June, 2001, for the most recent Linux version at that time, shows which widely shared features Linux lacks.

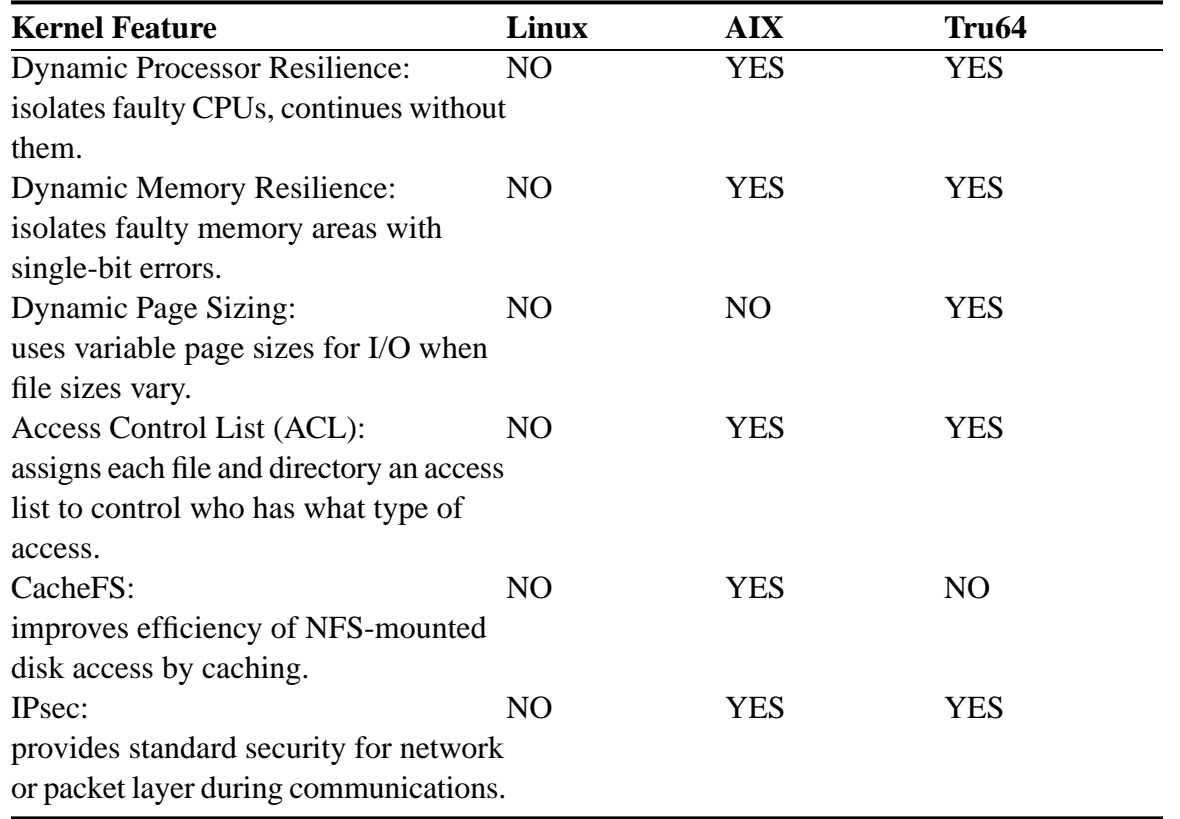

Note also that CHAOS 2.0 used the XFree86 X-window system, while CHAOS 3.0 (deployed late in 2005) uses Xorg instead. This is because XFree86 is incompatible with the CHAOS 3.0 exec-shield security feature (see the [CHAOS Manual](http://www.llnl.gov/LCdocs/chaos/index.jsp?show=s7) (URL: http://www.llnl.gov/LCdocs/chaos/index.jsp?show=s7)).

# **POSIX Threads Under Linux**

<span id="page-33-1"></span><span id="page-33-0"></span>Besides allowing execution of multiple processes at the same time, Linux (as with most other versions of UNIX) now supports multiple threads (independent flows of control) within a single process (all sharing the same process resources, such as address space and files). Communication among threads is much easier that among separate processes, but thread synchronization to avoid trouble demands careful planning.

The Red Hat Linux (CHAOS) systems at LC support standard POSIX 1003.lc threads (usually called "pthreads"). While originally used with a native batch system (RMS) that was *not* thread aware, CHAOS now supports a locally designed, thread-aware resource manager called SLURM (details below).

#### GENERAL BACKGROUND.

You should consult the [POSIX Threads Overview \(For LC\)](http://www.llnl.gov/LCdocs/pthreads) (URL: http://www.llnl.gov/LCdocs/pthreads), a locally maintained introductory guide to pthreads use here, if you need primarily:

- A conceptual review of process/thread relationships,
- A summary of general pthreads benefits and pitfalls, with special attention to five different thread-synchronization alternatives (and cross references to code examples elsewhere), or
- A comparison of different vendor implementations of pthreads on LC machines (including comparative system defaults for AIX and Linux).

#### LINUX THREADS TUTORIAL.

You should consult the [POSIX Threads Tutorial](http://www.math.arizona.edu/swig/pthreads/threads.html) (URL: http://www.math.arizona.edu/swig/pthreads/threads.html) by Mark Hays (at

#### http://www.math.arizona.edu/swig/pthreads/threads.html)

if you need primarily a tour of the most common pthreads issues, routines, and design techniquues with C-language examples that have been tested exclusively on Linux systems (using the glibc compiler and the LinuxThreads library). The emphasis here is on general pthreads topics that happen to be shown by Linux-tested cases, *not* on the specific Linux resources that support pthreads (or on how pthreads under Linux differ from pthreads elsewhere).

#### EXCLUSIVE LINUX/THREADS ISSUES.

You should consult [The LinuxThreads Library](http://pauillac.inria.fr/~xleroy/linuxthreads) (URL: http://pauillac.inria.fr/~xleroy/linuxthreads) by Xavier LeRoy and colleagues (at http://pauillac.inria.fr/~xleroy/linuxthreads) if you need primarily:

- Help with the glibc (GNU) compiler and links to background on compiling pthreads specifically under Linux.
- Help with the gdb thread-aware debugger and links to background on debugging pthreads codes under Linux.
- Information on (getting or) using the LinuxThreads library that is already on all LC Red Hat Linux systems, including a frequently asked questions file and links to several emulators that run on top of LinuxThreads. LinuxThreads implements standard POSIX threads for Linux.

#### SLURM.

The Simple Linux Utility for Resource Management (SLURM) has replaced RMS as the low-level job-control scheme on all LC Linux clusters. The SLURM tool that allocates resources and launches parallel jobs is called SRUN. SRUN now offers several options intended to help you properly assign compute resources to pthreads applications. SRUN's -c (lowercase) option lets you specify multiple CPUs per task, while -T (uppercase) lets you specify the number of threads per job. See the SRUN sections of the [SLURM](http://www.llnl.gov/LCdocs/slurm) [Reference Manual](http://www.llnl.gov/LCdocs/slurm) (URL: http://www.llnl.gov/LCdocs/slurm) for details on the complex ways in which SRUN options (these two and others) can interact. (Note also that as LC gradually *replaces* LoadLeveler with SLURM even on its production AIX systems, pthreads support there will become much more like it is under Linux/CHAOS.)

#### NATIVE THREADS.

CHAOS version 2.0, deployed during the summer of 2004, also supports a "native threading model." This thread-support alternative can increase possible parallelism (by allowing threads to migrate to differernt CPUs in a multiprocessor), but using it sometimes reduces code portability.

## **Environment Variables**

<span id="page-35-1"></span><span id="page-35-0"></span>You should set these environment variables (with SETENV for the C shell or EXPORT for the SH or KSH shells) when you run parallel batch jobs on LC Linux systems. (On BlueGene/L only, you must pass environment variable values to MPIRUN-executed application programs by using MPIRUN's own -env option, whose argument is a quoted, blank-delimited string of *variable=value* equations.) See the [POE](http://www.llnl.gov/LCdocs/poe) [User Guide](http://www.llnl.gov/LCdocs/poe) (URL: http://www.llnl.gov/LCdocs/poe) for corresponding IBM environment variables relevant to MPI jobs. (All those that mention LIBELAN support your program's use of Quadrics Elan, a library of low-level functions that provides a message-passing interface for the local network of Linux nodes.) See the "Environment Variables for Batch Jobs" section of the [LCRM \(DPCS\) Reference Manual](http://www.llnl.gov/LCdocs/dpcs) (URL: http://www.llnl.gov/LCdocs/dpcs) for a helpful set of environment variables (all called PSUB\_*name*) that LCRM supports in *every* LCRM-managed production environment to provide a uniform context for batch runs among AIX and Linux systems. NOTE: all Elan-related environment variables have no role on the open-network ILX cluster, because it has no Quadrics fast interconnect.

The CHAOS Simple Linux Utility for Resource Management (SLURM) uses its own additional environment variables (all with names that begin with "SLURM\_") to store resource-allocation values for the jobs that SLURM manages. See the "Environment Variables" section of the [SLURM Reference Manual](http://www.llnl.gov/LCdocs/slurm) (URL: http://www.llnl.gov/LCdocs/slurm) for an explanatory list. A general, comparative analysis of the roles that environment variables play on LC machines appears in the [Environment Variables](http://www.llnl.gov/LCdocs/ev) (URL: http://www.llnl.gov/LCdocs/ev) user guide.

#### BGL\_APP\_L1\_SWOA

(BG/L only) controls overwriting the L1 cache memory. On BG/L, each CPU has a fast, 32-kbyte local cache (L1), and both CPUs on a chip share a larger but slower prefetch cache (L2) as well as another 4-Mbyte cache (L3). BGL\_APP\_L1\_SWOA toggles the "store-without-allocate" feature of the L1 cache as follows:

- 0 (default, disables SWOA) instructs each CPU to load the cache line into L1 and perform a read-modify-update. This sacrifices the former contents of L1.
- 1 (enables store-without-allocate, SWOA) loads the cache line into the L3 cache instead of L1. L3 performs the read-modify-update and so this preserves the contents of L1. Codes that depend heavily on the use of L1 sometimes perform much better with SWOA enabled.

#### BGL\_APP\_L1\_WRITE\_THROUGH

(BG/L only) controls writethrough (immediate backend copying) of the L1 cache. Jobs on BG/L that encounter a parity error in the 32-kbyte L1 cache (that is local to each CPU) promptly die. At LLNL, full-system runs have only about a 6-hour mean time to failure from such L1 errors. BGL\_APP\_L1\_WRITE\_THROUGH toggles your response to this problem as follows:

- 0 (default) disables L1 writethrough (copying waits for a threshold so restoring L1 from a copy usually fails). In this case, every L1 parity error kills your job.
- 1 enables L1 writethrough for the current job. This can be inefficient (it often incurs a 10% to 40% performance penalty), but it virtually eliminates machine stops and job death when L1 parity errors occur.

#### BGLMPI\_COLLECTIVE\_DISABLE

(BG/L only) controls which implementation is used for eight MPI collective operations (ALLGATHER, ALLGATHERV, ALLREDUCE, ALLTOALL, ALLTOALLV, BARRIER, BCAST, and REDUCE) managed *as a set*. The choices are:

- 0 (default) uses optimized collective routines for all eight operations (usually improves application performance).
- 1 disables optimization and uses MPICH routines instead for all eight operations. This can let you work around unexpected errors that seem related to collective operations, but with a performance penalty. To change implementation details for any *single* specific collective routine on BG/L, use one of the eight specific environment variables (with a shared syntax) described at BGLMPI\_*COLLECTIVE* below.

#### BGLMPI\_*COLLECTIVE*

(BG/L only) represents eight environment variables (listed below) with a common syntax whose role is to each control which implementation is used for one of eight MPI collective operations on BG/L (to toggle all eight collectives *at once*, use BGLMPI\_COLLECTIVE\_DISABLE above). Each BGLMPI\_*COLLECTIVE* environment variable can be used in three ways:

#### (1) Disable Optimization.

Set the variable's value to MPICH to disable the corresponding optimized collective routine and instead invoke the "safe" MPICH algorithm for that collective operation (same effect individually that BGLMPI\_COLLECTIVE\_DISABLE=1 has globally).

#### (2) Specify a Network.

Set the variable's value to the BG/L network that you prefer for this collective operation (for example, BGLMPI\_BCAST=TREE). Available network choices are GI (global interrupt), TREE, and TORUS (but not all values work for all eight environment variables). The default network for each collective operation comes first in the list assigned to it below. Some collectives accept an optional "packet inject parameter" (whose default is 3) for the TORUS value.

(3) Provide a Failover Sequence.

Leave the variable's value blank (unset) and BG/L will try each alternative *in order* in the comma-delimited list below associated with each of the eight MPI collective

operations (for example, for ALLREDUCE the failover sequence will be first TREE, then TORUS, then MPICH).

The eight BG/L collective environment variables and the associated possible values for each one are:

BGLMPI\_ALLGATHER={TORUS:3,MPICH}

BGLMPI\_ALLGATHERV={TORUS:3,MPICH}

BGLMPI\_ALLREDUCE={TREE,TORUS,MPICH}

BGLMPI\_ALLTOALL={TORUS:3,MPICH}

BGLMPI\_ALLTOALLV={TORUS:3,MPICH}

BGLMPI\_BARRIER={GI,TREE,TORUS,MPICH}

BGLMPI\_BCAST={TREE,TORUS}

BGLMPI\_REDUCE={TREE,TORUS,MPICH}

#### <span id="page-37-0"></span>BGLMPI\_EAGER

(BG/L only; default is 1000) specifies (with an integer value *nnnn*) the size in bytes of the interprocess message at which BG/L switches from using the *eager* to the *rendezvous* protocol. The eager protocol sends data asynchronously and immediately to the destination (fast but sometimes problem prone), while the rendezvous protocol sends data only when requested by the destination. By default, messages sized less than or equal to 1000 bytes use the eager protocol, and messages sized 1001 bytes or greater use the rendezvous protocol.

#### BGLMPI\_MAPPING

(BG/L only) controls the mapping of MPI processes to physical CPUs to make the most of BG/L's unusual features for point-to-point communication. The two mapping alternatives are:

XYZT (default) maps the MPI tasks to the first CPU on each node using (x,y,z) order (for co-processor mode, where only one CPU/node computes), and then uses the same order for assigning tasks to the second CPU on each node (for virtual-node mode, where both CPUs compute).

TXYZ maps the MPI tasks in consecutive pairs to the two CPUs on the first node, then by pairs to each other node in (x,y,z) order (so that task0 and task1 go to the two CPUs on node0, task2 and task3 go to the two CPUs on node1, etc.). This method guarantees two tasks/node in virtual-node mode, sometimes a performance enhancer.

#### BGLMPI\_PACING

(BG/L only) toggles the use of flow control (packet pacing) for interprocess messages larger than 1000 bytes (BG/L "rendezvous messages," see also BGLMPI\_EAGER). MPI applications that heavily use collectives (such as LINPACK) seldom benefit from packet pacing, but applications that send large messages point to point may see big performance gains. The choices are:

- YES (default) enables packet pacing with a "pacing window" size of 16.
- NO disables packet pacing.
- BGLMPI\_RVZ (BG/L only) is the same as BGLMPI\_EAGER, explained [above](#page-37-0) (page 38).

BGLMPI\_RZV (BG/L only) is the same as BGLMPI\_EAGER, explained [above](#page-37-0) (page 38).

#### LIBELAN\_GALLOC\_EBASE

(default value: 0xb0000000) resizes the Elan global memory heap for MPI collective operations. EBASE is a pointer to a base virtual address in Elan memory to be used for the global heap. (Set this variable and the next two if you use MPI collectives, such as REDUCE, GATHER, SCATTER, or their ALL versions, with more than about 100 processes.)

#### LIBELAN\_GALLOC\_MBASE

(default value: 0xb0000000) resizes the Elan global memory heap for MPI collective operations. MBASE is a pointer to the main memory base in Elan memory to be used for the global heap.

#### LIBELAN\_GALLOC\_SIZE

(default value: 16777216) resizes the Elan global memory heap for MPI collective operations. SIZE is the size in bytes of the Elan global heap.

#### LIBELAN\_WAITTYPE

(suggested value: POLL) specifies how a blocking MPI process will share computing resources (comparable to MP\_WAIT\_MODE under POE on IBM machines). Possible values are:

POLL (default) has the receiving thread actively poll for incoming messages. Use this choice for all MPI jobs on clusters that have a Quadrics interconnect.

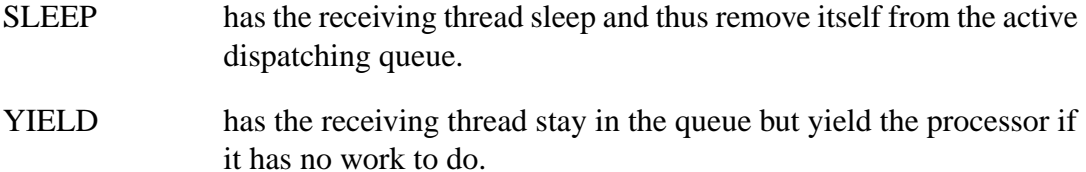

#### MALLOC\_TRIM\_THRESHOLD

(suggested value: -1) see the next item for joint use.

#### MALLOC\_MMAP\_MAX

(suggested value: 0) when combined, MALLOC\_TRIM\_THRESHOLD and MALLOC\_MMAP\_MAX force MALLOC to use SBRK() rather than MMAP() to allocate memory. This improves performance, but it may reduce the total amount of memory available to your user processes (to no more than 1 Gbyte/process).

#### MPI\_USE\_LIBELAN

toggles the Elan library optimizations. Possible values and their roles are:

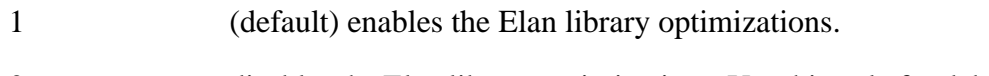

0 disables the Elan library optimizations. Use this only for debugging, if you suspect problems with the Elan libraries themselves.

#### OMP\_NUM\_THREADS

controls the number of threads spawned by Intel's Math Kernel Library (MKL) routines when you invoke this threaded library on any of LC's Intel Linux machines (such as MCR, ALC, or ACE). By default, MKL sets the number of threads equal to the number of processors.

## **Batch and Resource Management Systems**

#### <span id="page-40-1"></span><span id="page-40-0"></span>BATCH SYSTEMS.

LC's Livermore Computing Resource Management (LCRM, formerly DPCS) system is periodically modified to provide enhanced support for parallel jobs on local Linux clusters. Among the relevant enhancements are:

- TBS (Trivial Batch System) has replaced NQS as the underlying batch system for managing queued and competing batch jobs on Linux systems *without a switch*. The former NQS (Network Queueing System) in no longer used as the native batch system on any LC Linux machines.
- SLURM (Simple Linux Utility for Resource Management) is a collaborative project between LLNL and vendor Linux NetworX to manage "compute resources" (available nodes, time to run on them, interconnect access) in the face of conflicting requests for those resources in Linux environments. SLURM replaces RMS on Linux systems *with a switch*, including those with exotic architectures such as BlueGene/L.

In 2006 LC began *replacing* LoadLeveler with SLURM even on its AIX production systems, thus making the batch environment with POE under AIX much more like that under Linux/CHAOS.

Once your SLURM-managed batch job starts to run on some LC machine's compute nodes, you have been allowed to log in to those nodes to execute additional processes (usually ones for monitoring or interactively guiding the batch job). When the batch job ended, these extra login sessions and nonbatch processes were allowed to continue. If these tasks were CPU intensive, however, they sometimes caused problems for subsequent batch runs by other users of the same compute nodes. Starting in August, 2007, on LC Linux (but *not* AIX) clusters where SLURM is the resource manager underlying LCRM or Moab, *all* of a user's processes on any compute node will terminate whenever a SLURM-managed batch job completes on that node. This guarantees that the next user's job will see no interference from stray processes that accompanied your job. If your login session or interactive process on a Linux compute node unexpectedly ends, your batch job to which that node was allocated has probably just completed.

See also the SLURM section of the local manual called [CHAOS: Linux at Livermore](http://www.llnl.gov/LCdocs/chaos) (URL: http://www.llnl.gov/LCdocs/chaos) and the separate **SLURM Reference Manual** (URL: http://www.llnl.gov/LCdocs/slurm). Job-control features customized to take advantage of TBS and SLURM (such as special PSUB options) are discussed in the [EZJOBCONTROL](http://www.llnl.gov/LCdocs/ezjob) (URL: http://www.llnl.gov/LCdocs/ezjob) basic guide. Note that the PSUB -g ("geometry") option is only implemented on AIX machines (regardless of whether their underlying batch system is LoadLeveler or SLURM), but does not work on Linux/CHAOS machines.

In the spring of 2007, Moab began gradually replacing LCRM as the across-cluster job scheduler on LC Linux machines (starting with Atlas). See [Moab at LC](http://www.llnl.gov/LCdocs/moab) (URL: http://www.llnl.gov/LCdocs/moab) for deployment details and contrasts with how LCRM behaves on AIX machines.

#### SCF JOB DOMAINS.

In September, 2005, LCRM divided all SCF (secure-network) production machines into two disjoint job-scheduling domains. Interestingly, these domains are based *not* on operating system (AIX or Linux/CHAOS) but instead on underlying batch system (IBM's LoadLeveler or LC's SLURM, described above). All machines in the LoadLeveler LCRM domain also run AIX, as one would expect (and when used in that domain, PSUB and PSTAT apply only to jobs running under AIX). But while most machines in the SLURM LCRM domain also run Linux/CHAOS, PU is an exception: it is an AIX machine that nevertheless manages its jobs using SLURM. So you cannot assume that SLRUM job management entails a Linux/CHAOS environment, and you cannot submit or track PU jobs from the LCRM LoadLeveler domain on SCF. Starting in 2006, SLURM began spreading to all SCF AIX 5.3 machines.

# **Parallel File Systems**

<span id="page-42-1"></span><span id="page-42-0"></span>LC deploys parallel file systems on both its IBM/AIX and its Linux/CHAOS clusters to support efficient parallel I/O:

- Access to relevant files from every compute (and login) node in the cluster, even when there are thousands of nodes (but *not* from other clusters),
- Good use of the available network switch and other techniques to handle very large files quickly and reliably, and
- The ability of different nodes to read from or write to different parts of a single file at the same time without corrupting the file.

LC uses IBM's proprietary GPFS to provide parallel file service on AIX machines, but it uses an open-source, collaboratively developed alternative called Lustre to provide parallel file service on its Linux/CHAOS machines.

Lustre's design and implementation at LC are rather different from that used by IBM for GPFS. So while some user aspects of GPFS and Lustre appear the same (such as directory names, portability aliases, and purge policies), other user aspects diverge significantly. Only Lustre, for example, uses logical "object storage targets" (OSTs) to hide the actual location of files from parallel application programs...a move sometimes beneficial and sometimes confusing. Lustre and GPFS also interact differently with the MPI (message passing interface) I/O library, sometimes giving wildly divergent performance results.

To see a comparative analysis of the features, behavior, and pitfalls of the Lustre parallel file system, consult the [I/O Guide for LC](http://www.llnl.gov/LCdocs/ioguide/index.jsp?show=s7) (URL: http://www.llnl.gov/LCdocs/ioguide/index.jsp?show=s7). Also included there is a cluster-by-cluster comparison of currently deployed Lustre file-system properties on LC's Linux/CHAOS machines.

<span id="page-43-0"></span>This document was prepared as an account of work sponsored by an agency of the United States Government. Neither the United States Government nor the University of California nor any of their employees, makes any warranty, express or implied, or assumes any legal liability or responsibility for the accuracy, completeness, or usefulness of any information, apparatus, product, or process disclosed, or represents that its use would not infringe privately owned rights. Reference herein to any specific commercial products, process, or service by trade name, trademark, manufacturer, or otherwise, does not necessarily constitute or imply its endorsement, recommendation, or favoring by the United States Government or the University of California. The views and opinions of authors expressed herein do not necessarily state or reflect those of the United States Government thereof, and shall not be used for advertising or product endorsement purposes.

(C) Copyright 2007 The Regents of the University of California. All rights reserved.

# **Keyword Index**

<span id="page-44-1"></span><span id="page-44-0"></span>To see an alphabetical list of keywords for this document, consult the [next section](#page-45-1) (page 46).

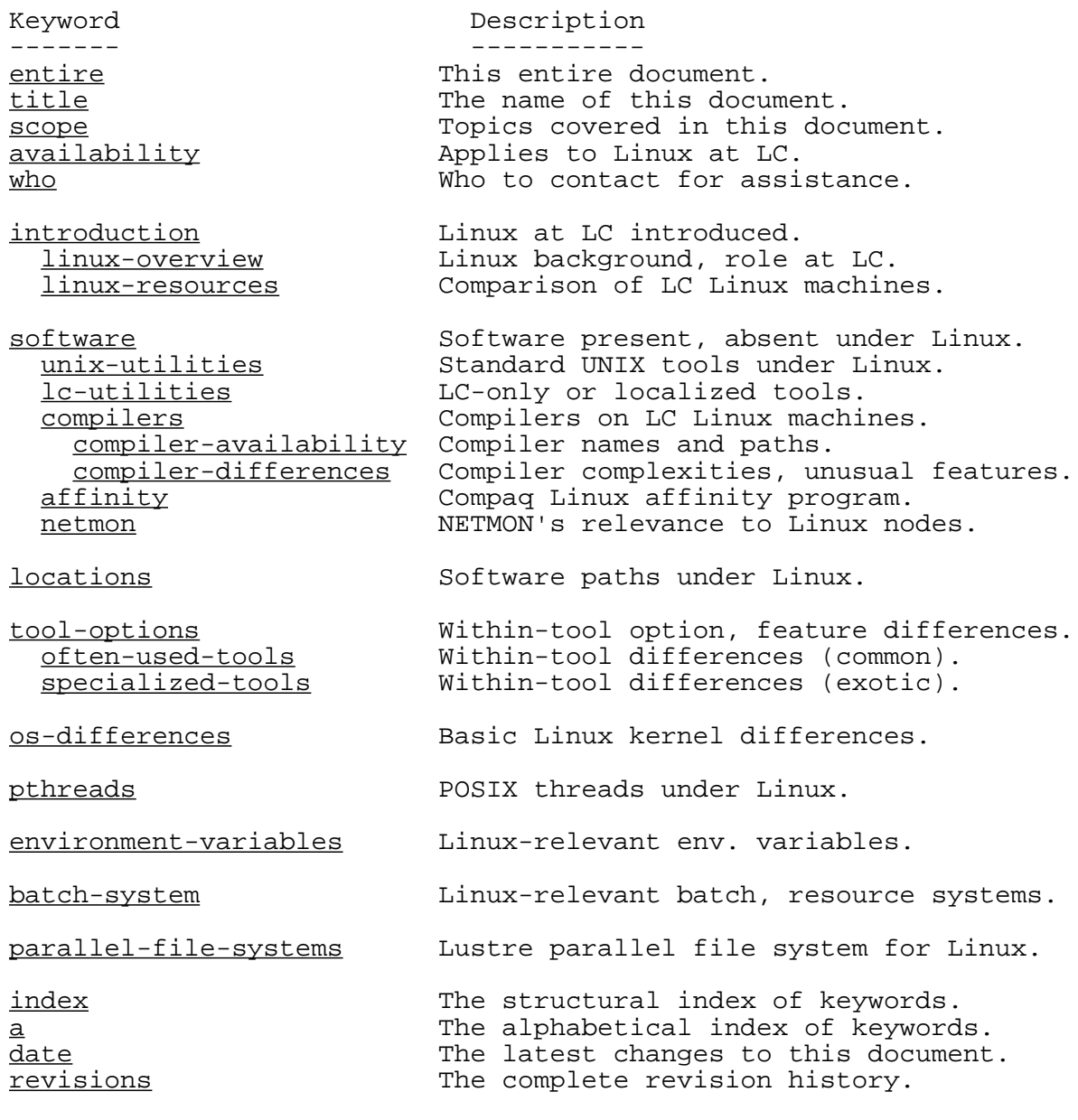

## **Alphabetical List of Keywords**

<span id="page-45-1"></span><span id="page-45-0"></span>

------- ---------- [entire](#page-0-0)  $\qquad \qquad$  This entire document.

Keyword Description

[a](#page-45-1) The alphabetical index of keywords. [affinity](#page-14-2) Compaq Linux affinity program. [availability](#page-2-2) Applies to Linux at LC. [batch-system](#page-40-1) Linux-relevant batch, resource systems. [compilers](#page-10-2) Compilers on LC Linux machines. [compiler-availability](#page-10-3) Compiler names and paths. [compiler-differences](#page-11-1) Compiler complexities, unusual features. [date](#page-46-1)  $\qquad \qquad$  The latest changes to this document. [environment-variables](#page-35-1) Linux-relevant env. variables. [index](#page-44-1) The structural index of keywords. [introduction](#page-3-2) Linux at LC introduced. [lc-utilities](#page-8-1) LC-only or localized tools. [linux-overview](#page-3-3) Linux background, role at LC. [linux-resources](#page-6-1) Comparison of LC Linux machines. [locations](#page-15-1) Software paths under Linux. [netmon](#page-14-3) NETMON's relevance to Linux nodes. [often-used-tools](#page-17-3) Within-tool differences (common). [os-differences](#page-32-1) Basic Linux kernel differences. [parallel-file-systems](#page-42-1) Lustre parallel file system for Linux. [pthreads](#page-33-1) **POSIX** threads under Linux. [revisions](#page-46-1) The complete revision history. [scope](#page-2-1) Topics covered in this document. [software](#page-7-2) Software present, absent under Linux. [specialized-tools](#page-30-1) Within-tool differences (exotic). [title](#page-1-0) The name of this document. [tool-options](#page-17-2) Within-tool option, feature differences. [unix-utilities](#page-7-3) Standard UNIX tools under Linux. [who](#page-2-3) who who to contact for assistance.

# **Date and Revisions**

<span id="page-46-1"></span><span id="page-46-0"></span>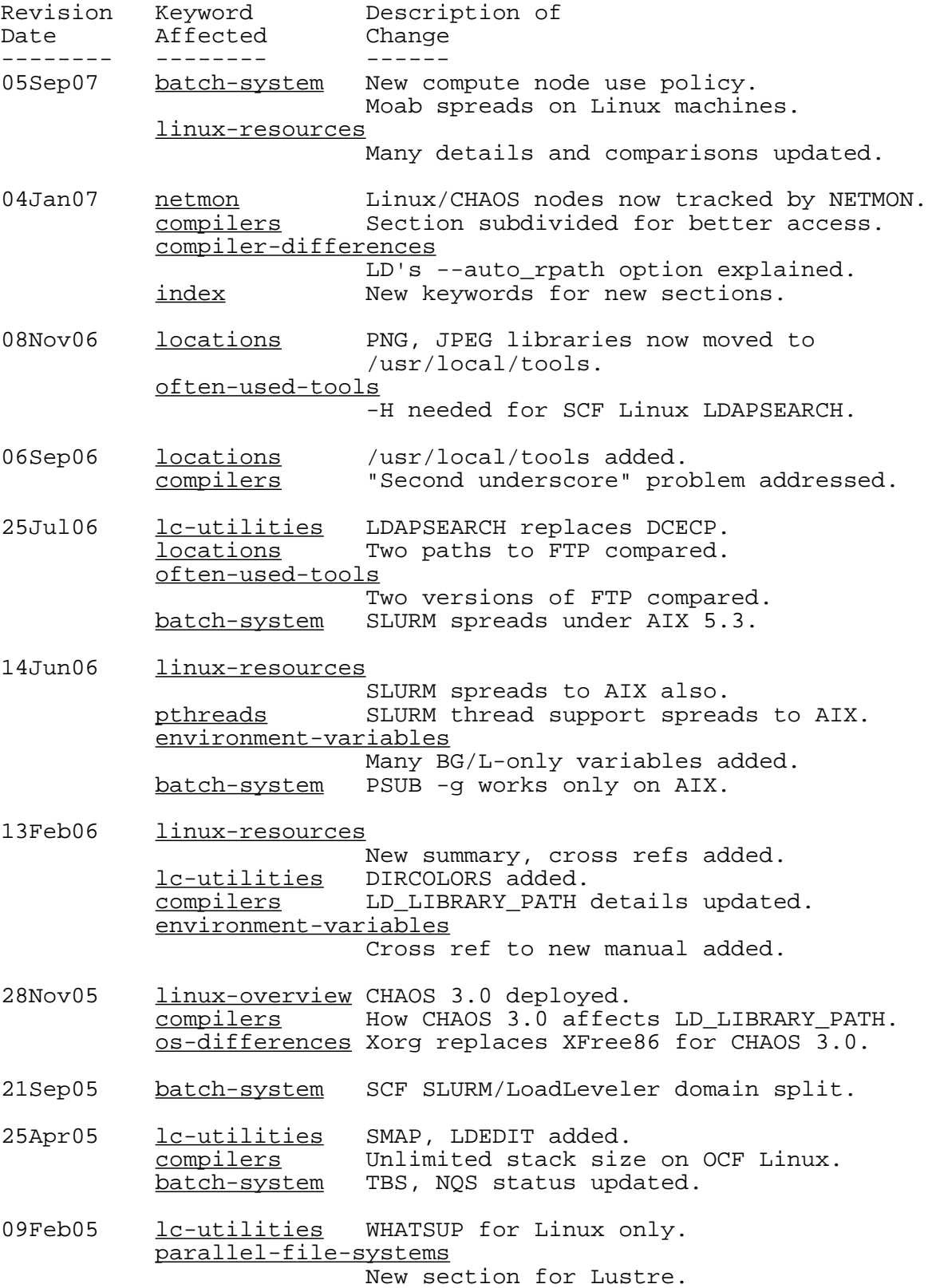

*Linux Differences - 47*

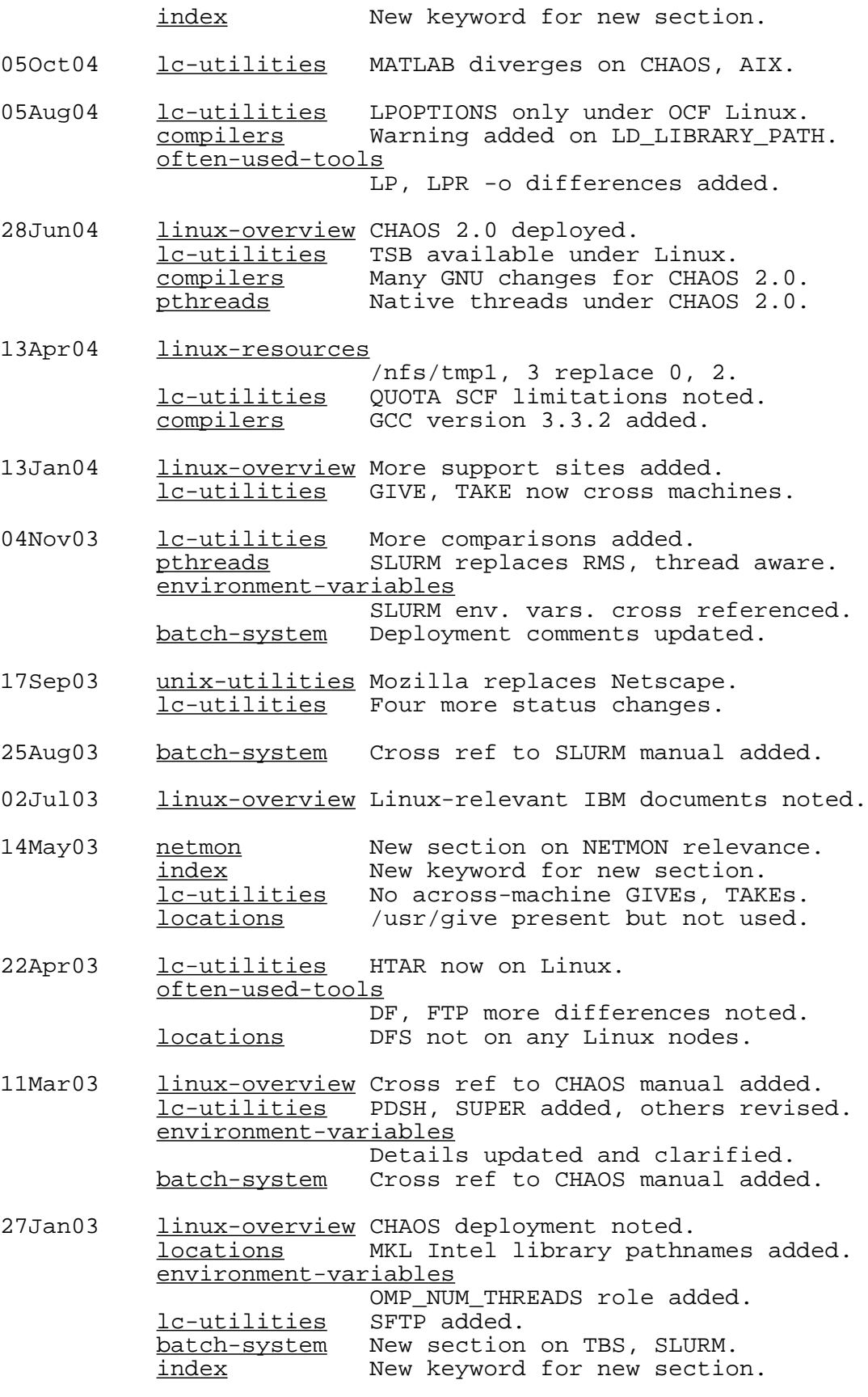

04Dec02 [linux-resources](#page-6-1)

*Linux Differences - 48*

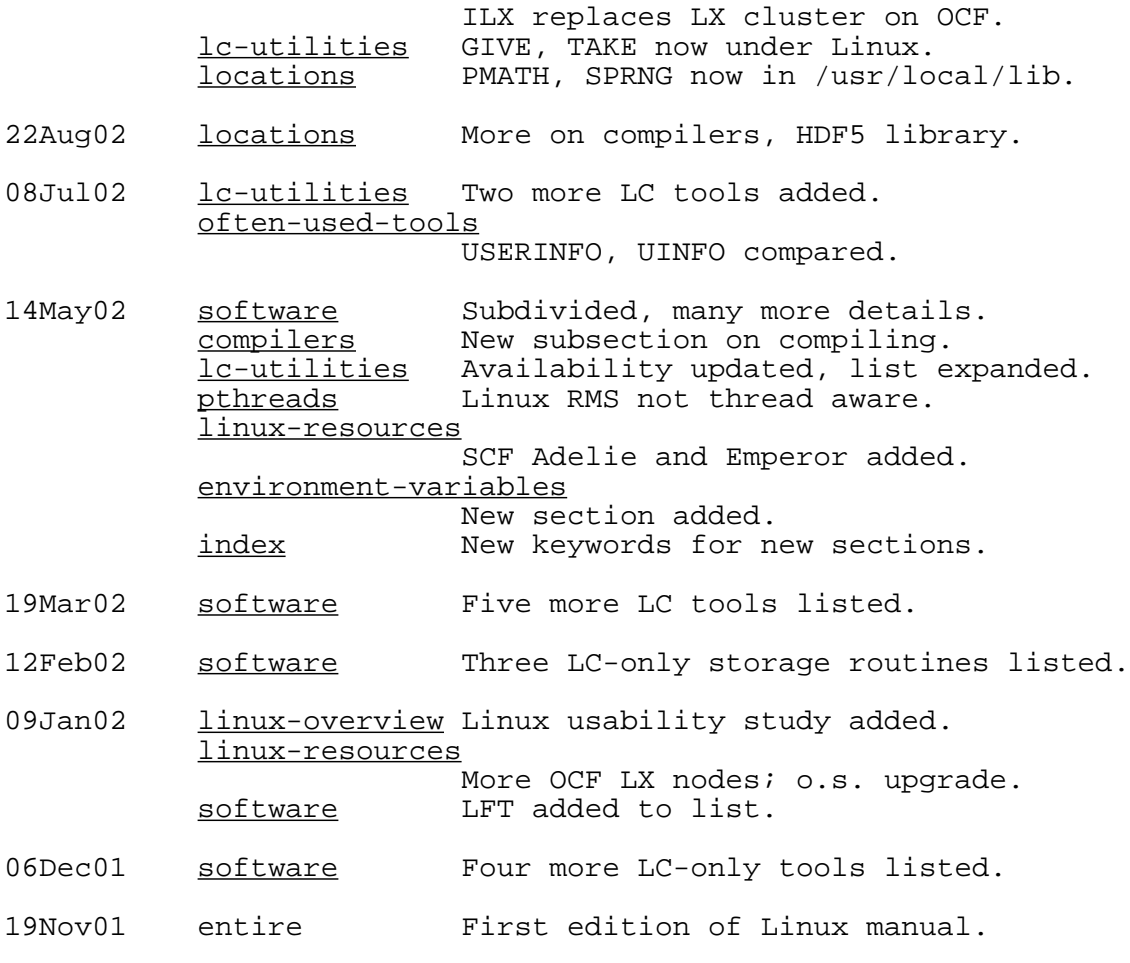

TRG (05Sep07)

UCRL-WEB-201326 [Privacy and Legal Notice](http://www.llnl.gov/disclaimer.html) (URL: http://www.llnl.gov/disclaimer.html) TRG (05Sep07) Contact: lc-hotline@llnl.gov